# Gerimedica Implementation of System for Cross-domain Identity Management (SCIM)

## <span id="page-0-0"></span>Abstract

This document details the Gerimedica implementation of 'System for Cross-domain Identity Management' or SCIM. The intended purpose of this document is to describe the details of our implementation including what aspects of the standards we support and how this system can be used. The intended audience for this document is developers who would like to use SCIM for managing Gerimedica users.

For further information or questions regarding the content of this document, please contact [support@gerimedica.nl](mailto:support@gerimedica.nl).

## <span id="page-0-1"></span>Version

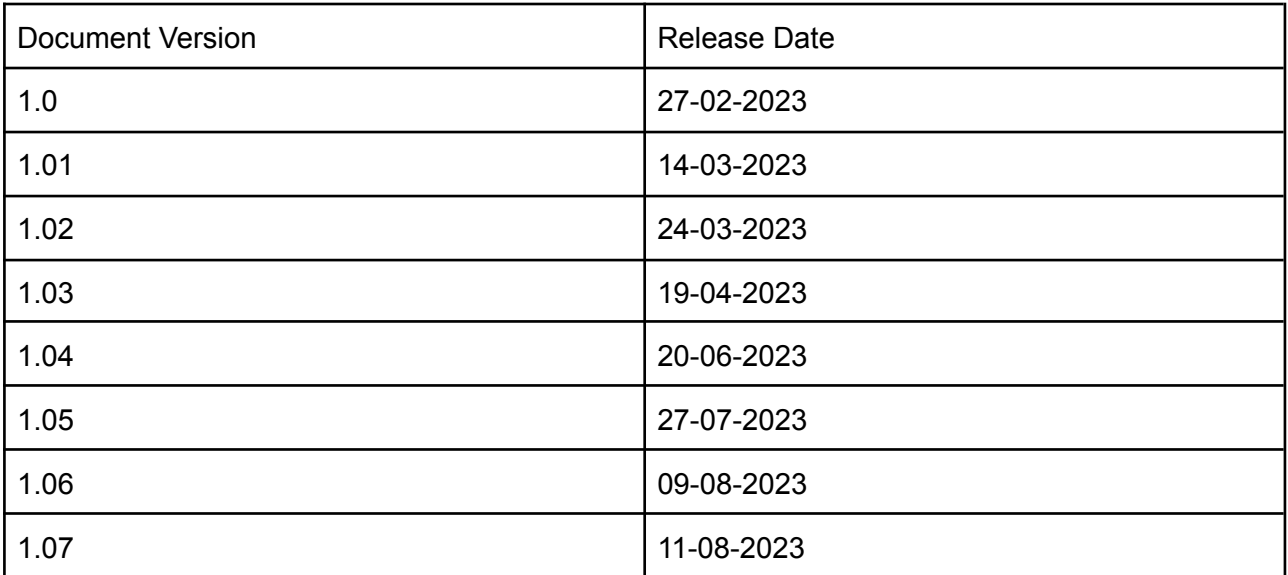

## <span id="page-1-0"></span>Changelog

<span id="page-1-1"></span>Notable changes to this document will be tracked here.

### Version 1.01

●

● We have updated the list of possible entitlements to now include Module Authorizations. As a result, users can now be granted access to this specific feature or functionality. Please note that this is a new addition and as such, the following values have been added to the list of possible entitlements:

```
"AdministratieveOndersteuning",
"Behandeldossier",
"FinancieelVoorGRZBasisGGZELVZPM",
"FinancieelVoorEerstelijnsParamedischeZorgHuisartsenzorgGZSP",
"Gebruikersbeheer",
"Inzicht",
"PortaalFinanciëleKoppeling",
"Zorgdossier"
```
● We have made updates to the request and response of the 'create' and 'update' endpoints, as well as the response of the 'get' function, in accordance with the YSIS extension schema. As a result, the format and structure of these endpoints have been modified to align with the schema. Please take note that only the response of the 'get' function has been changed, while the request and response of the 'create' and 'update' functions have been updated.

So the current usage is like this:

```
"urn:ietf:params:scim:schemas:extension:ysis:2.0:User": {
  "ysisInitials": "Y.S",
 "discipline": "MEDICAL",
  "agbCode": "agbCode1"
}
```
We are currently not supporting custom roles. As such, it is not possible to create or assign custom roles to users at this time.

We have removed the 'honorific prefix' field from the user schema. As a result, this field will no longer be displayed or required when creating or updating user information.

#### <span id="page-2-0"></span>Version 1.02

We have added 'initials' as a new property to the YSIS User extension Schema. This value is required, but unlike 'ysisInitials' does not need to be unique across the organization.

```
"urn:ietf:params:scim:schemas:extension:ysis:2.0:User": {
  "ysisInitials": "Y.S",
 "discipline": "MEDICAL",
 "agbCode": "agbCode1",
 "initials": "YS"
}
```
<span id="page-2-1"></span>Version 1.03

● We have added a new schema for User Enterprise.

This User Enterprise schema has an attribute employeeNumber.

```
{
  "id": "urn:ietf:params:scim:schemas:extension:enterprise:2.0:User",
  "name": "Enterprise",
  "description": "Enterprise for User ResourceType.",
  "attributes": [
  {
   "name": "employeeNumber",
   "type": "string",
    "multiValued": false,
   "description": "The employer's number of the user. The maximum size for this field is 20
character.",
    "required": false,
   "caseExact": true,
   "mutability": "readOnly",
   "returned": "default",
    "uniqueness": "server"
  }
  ],
  "meta": {
   "resourceType": "Schema",
   "location":
"$BASE_URL/scim/v2/schemas/urn:ietf:params:scim:schemas:extension:enterprise:2.0:User"
 }
}
```
● We have added gender, export timeline events and infix to User Schema.

```
{
        "name": "gender",
        "type": "complex",
        "multiValued": false,
        "description":"An indication of the User's gender. If no one selected
it will be given as UNKNOWN by default.",
        "required": false,
        "canonicalValues": [
          "UNKNOWN",
          "MALE",
          "FEMALE"
        ],
        "mutability": "readWrite",
        "returned": "default",
        "uniqueness": "none"
      },
      {
        "name": "exportTimelineEvents",
        "type": "boolean",
        "multiValued": false,
        "description": "A Boolean value indicating whether to show the status
of the User's events on calendar or not.",
        "required": false,
        "caseExact": true,
        "mutability": "readWrite",
        "returned": "default",
        "uniqueness": "none"
      }
```
● We have added **infix** as subAttribute to Name attribute in user schema

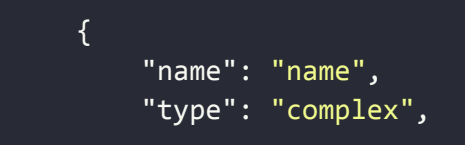

```
"multiValued": false,
        "description": "The components of the user's real name.",
        "required": false,
        "mutability": "readWrite",
        "returned": "default",
        "uniqueness": "none"
       "subAttributes": [
          \{"name": "infix",
       "type": "string",
       "multiValued": false,
       "description": "It is a Tussenvoegsel. In a family name affix
positioned between a person's given name and the main part of their family
name. For Example for name: Emma van der Sluss, van der is infix.",
       "required": false,
       "caseExact": true,
       "mutability": "readWrite",
       "returned": "default",
       "uniqueness": "none"
}]}
```
● We have added bignumber and position to **Ysis User Extension Schema**

```
{
        "name": "bigNumber",
        "type": "string",
        "multiValued": false,
        "description": "Bignumber of the User. The maximum size for this
field is 11 characters.",
        "required": false,
        "caseExact": true,
        "mutability": "readWrite",
        "returned": "default",
        "uniqueness": "server"
      },
      {
         "name": "position",
```

```
"type": "string",
         "multiValued": false,
         "description": "The function of the user. The maximum size for this
field is 255 character.",
         "required": false,
         "caseExact": true,
          "mutability": "readWrite",
         "returned": "default",
          "uniqueness": "none"
     }
```
**● To create user request new attributes added**

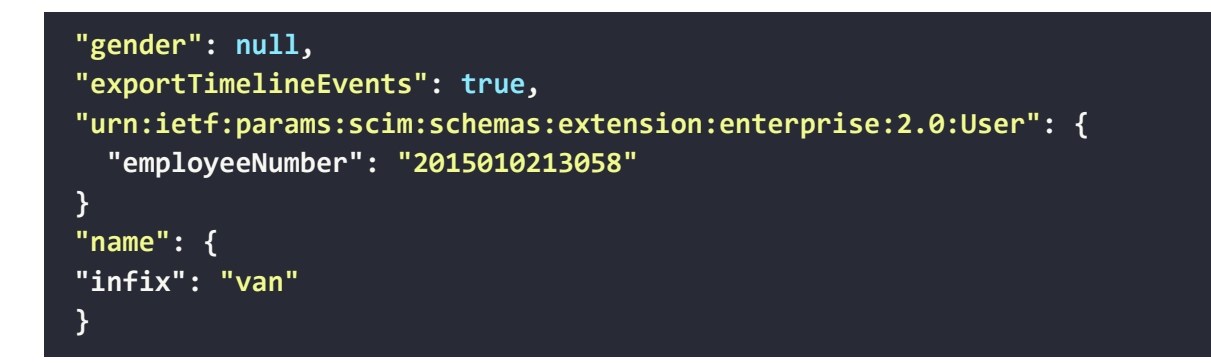

**● To create user response updated**

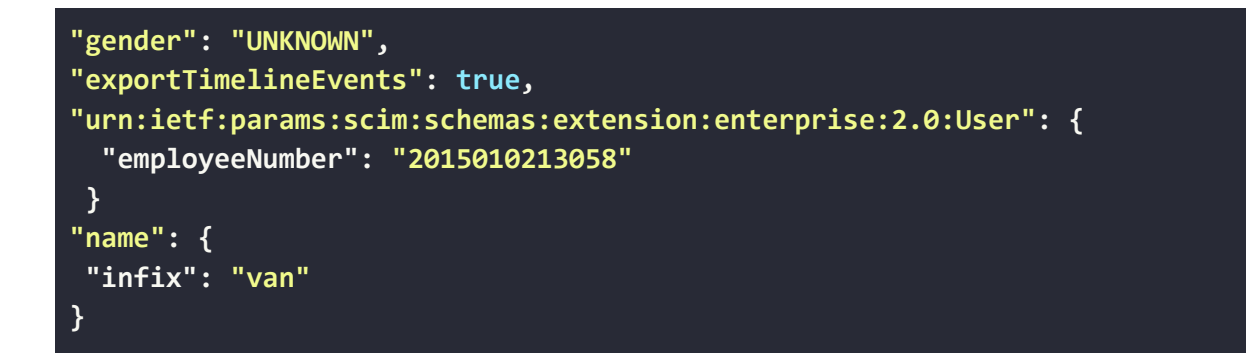

**● Update User Request updated**

```
"gender": null,
"exportTimelineEvents": true
"name": {
"infix": "van"
}
```
**● Update User Response updated**

```
"gender": null,
"exportTimelineEvents": true
"name": {
"infix": "van"
}
```
**● We also added this new schema for all request which are contain schemas json**

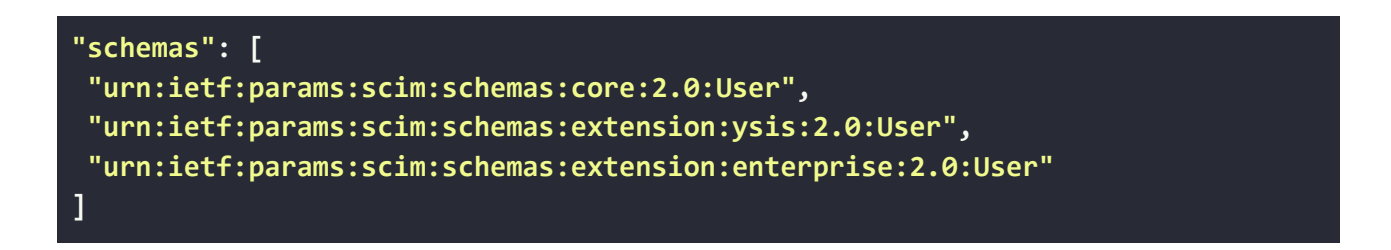

#### <span id="page-7-0"></span>Version 1.04

We have made an enhancement to the discipline field by updating the accepted values. In the previous version, we allowed descriptions of disciplines, but now we only accept enum values for the disciplines. To provide more clarity, here are the new enum values and their corresponding mappings:

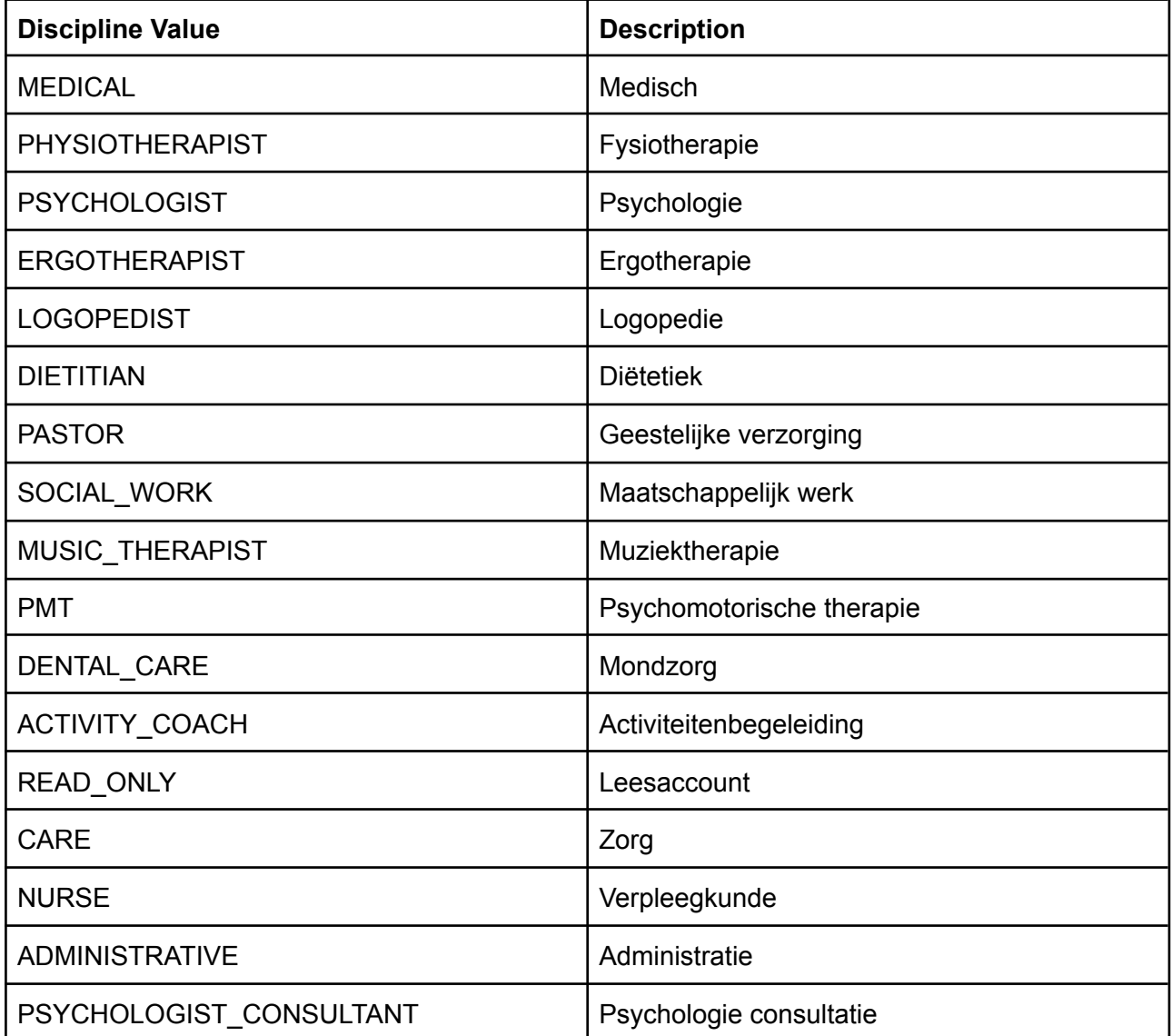

Please note that this change impacts the create, update, and get endpoints. If you need to verify the current values, you can refer to the schema's endpoint for the most up-to-date information.

- We have made another improvement regarding the field "roles." From now on, two-worded roles should be provided in regular case. This change applies to the create and update endpoints. Furthermore, the response from the get request will include these roles in the specified format. For your reference, here are the affected values and their updated formats resulting from this change:
	- GeestelijkeVerzorging -> Geestelijke verzorging
	- MaatschappelijkWerk -> Maatschappelijk werk
	- PsychomotorischeTherapie -> Psychomotorische therapie
	- PsychologieConsultatie -> Psychologie consultatie

To ensure you have the most accurate and current information, you can also check the schema's endpoint for the latest values.

#### <span id="page-8-0"></span>Version 1.05

● We have introduced the ability to explicitly specify which Ysis Modules the user has access to. This includes adding a new non-mandatory 'modules' field to the urn:ietf:params:scim:schemas:extension:ysis:2.0:User schema. The valid set of

possible values for this field are:

- o YSIS CORE
- YSIS\_DBC
- ECD\_CARE
- FINANCIAL
- o FINANCIAL EXPORT\_PORTAL
- MANAGEMENT
- USER\_MANAGEMENT
- The following values were previously valid to pass in as authorization ids. These are no longer valid and passing them in will return a validation error. With the exception of 'Inzicht' which has been removed as it is not in use, these values have been migrated to modules:
	- AdministratieveOndersteuning
	- Behandeldossier
	- FinancieelVoorGRZBasisGGZELVZPM
	- FinancieelVoorEerstelijnsParamedischeZorgHuisartsenzorgGZSP
	- Gebruikersbeheer
	- Inzicht
	- PortaalFinanciëleKoppeling
	- Zorgdossier

<span id="page-8-1"></span>Version 1.06

● We have updated the User (urn:ietf:params:scim:schemas:extension:ysis:2.0:User) schema 'isActive' field to be mutable. This affects the SCIM User create and update endpoints which have been enhanced to process the value of this field and will internally update the 'blocked' status of the account. Setting the value to false will block the account, so it cannot be used until it is unblocked, Setting the active status to false does not delete the account. Blocked accounts can be unblocked and made active again by setting the 'active' field to true. **Please note, accounts which are deleted are not set to blocked, they are internally archived and cannot be unblocked or re-activated.**

- We have created a new '/users' endpoint, which can return sets of users. This endpoint is not intended to return all available users. The purpose of this endpoint is to determine if a non deleted User exists which matches a given filter. A filter must be provided for this endpoint. Full details of the supported filters can be found in the Filtering section. **The intended use for this functionality is to allow clients to verify that an account does or does not already exist for a given employeeNumber.**
- Filtering is now supported, and the OverviewSchema has been updated to reflect this. Please note, currently filtering is only supported on the new '/users' endpoint.

#### <span id="page-9-0"></span>Version 1.07

We have added a new GET endpoint which can be used to return the available set of Roles for an organization. This will include both the default and custom roles. The ScimRole objects returned from this endpoint are the same object which is currently used in the existing SCIM User endpoints. Please see the SCIM Role Operations section for more information.

We have also modified the existing ScimRole object, we have added a displayName field.

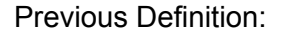

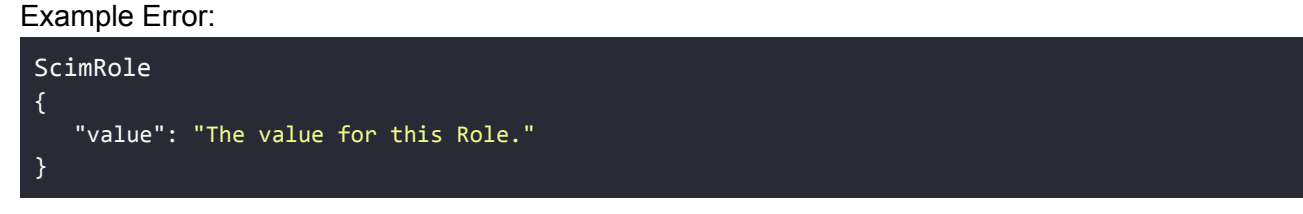

#### New Definition:

```
ScimRole
{
   "value": "The id for this Role.",
  "displayName": "The human readable name of this Role."
}
```
<span id="page-9-1"></span>Version 1.08

This document has been updated with more error examples and some minor corrections after a review of the SCIM error messaging.

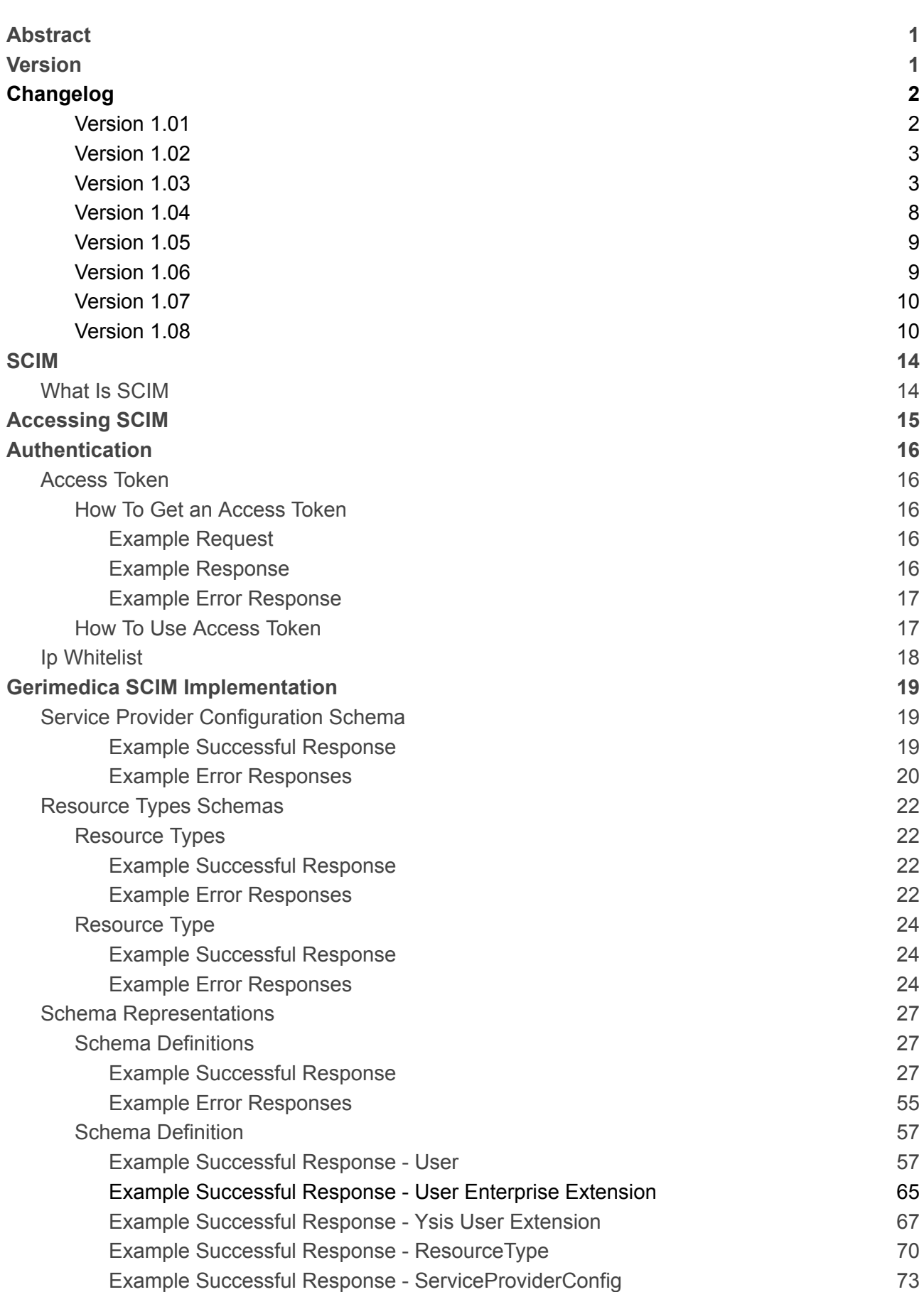

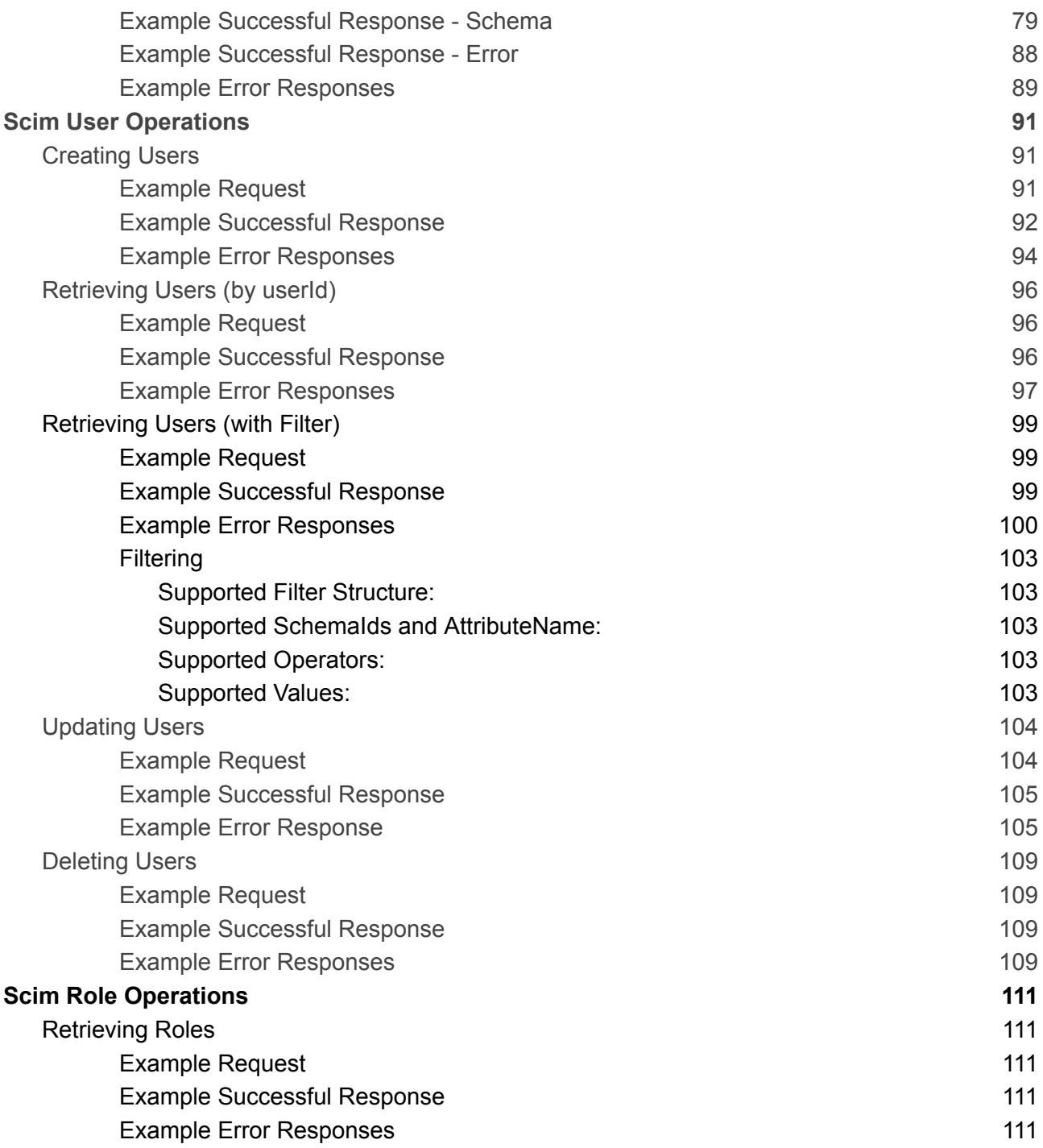

## <span id="page-13-0"></span>**SCIM**

### <span id="page-13-1"></span>What Is SCIM

SCIM stands for System for Cross-domain Identity Management.

It is an open source protocol for automating the exchange of user identity information across domains. It provides a standardized way for different systems to share user profiles and groups and avoids the duplicated work of creating the same users in multiple systems manually. SCIM allows our customers to automate and streamline the management of Gerimedica users resulting in a more secure and efficient process.

Gerimedica implements Version 2.0 of SCIM.

Technical information can be found for the SCIM protocol here:

Overview: <https://www.rfc-editor.org/rfc/rfc7642> Core-Schema: <https://www.rfc-editor.org/rfc/rfc7643> Protocol: <https://www.rfc-editor.org/rfc/rfc7644>

## <span id="page-14-0"></span>Accessing SCIM

All SCIM relative endpoints presented in this document are relative to a base URL, which includes a subdomain that is unique per organization who is a customer of Gerimedica. Subdomains will be displayed as **{subdomain}**, customers should substitute this with your own unique subdomain value.

SCIM is available on both our Acceptance and Production environments. Relative SCIM endpoints will be presented in the rest of the document as relative to the **\$BASE\_URL**.

#### The **\$BASE\_URL** per environment:

Production: **https://{subdomain}.ysis.nl/gm/api/um/** Acceptance: **https://{subdomain}.acceptatie2.ysis.nl/gm/api/um/**

Authentication is provided by CAS on both our Acceptance and Production environments. CAS endpoints will be presented relative to the **\$CAS\_URL**.

The **\$CAS\_URL** pre environment:

Production: **https://{subdomain}.ysis.nl/cas/** Acceptance: **https://{subdomain}.acceptatie2.ysis.nl/cas/**

## <span id="page-15-0"></span>Authentication

To reach any SCIM endpoint, the caller is required to have an Oauth2 access token. This Access Token must be sent in the header of all requests in the form of a bearer token. Anonymous SCIM requests are not supported.

### <span id="page-15-1"></span>Access Token

#### <span id="page-15-2"></span>How To Get an Access Token

In order to get a valid Access Token, callers are required to provide a **client id** and **client secret**. If you do not have this information, please contact Gerimedica support via [support@gerimedica.nl](mailto:support@gerimedica.nl). Access Tokens have an expiration time of 30 minutes, at which point the caller will need to get a new Access Token.

URL: **\$CAS\_URL/oauth/token** HTTP Operation: **POST**

#### <span id="page-15-3"></span>Example Request

HTTP/1.1 POST \$CAS\_URL/oauth/token Content-Type: multipart/form-data

client id: "scim-integration" client\_secret: "secret" grant\_type: "client\_credentials" scope: "scim"

#### <span id="page-15-4"></span>Example Response

```
HTTP/1.1 200 OK
Content-Type: application/json
```

```
{
```
}

#### "access\_token":

```
"eyJhbGciOiJSUzI1NiIsInR5cCI6IkpXVCJ9.eyJzdWIiOiJzY2ltLWludGVncmF0aW9uIiwiYXVkIjpbInVtcy1hcGkiX
Swic2NvcGUiOlsic2NpbSJdLCJleHAiOjE2NzY2MzA3OTYsImF1dGhvcml0aWVzIjpbIlJPTEVfQ0xJRU5UIl0sImp0aSI6
Ijdob2ttZFdvWDRGa2hsZnNtVERjU0g2eVQyayIsImNsaWVudF9pZCI6InNjaW0taW50ZWdyYXRpb24ifQ.o4lcNpuc965_
z32h2CaDOYdLAbF_yvrEWP5jQT5YOmafoCVHoojsipvoIY0ILn7sneZAAdLmY2Gill-TWJP-9IsBx5lbKBxuWRi96VOH4r5
p8u60IfsQfHXxt8w7ImZnf_8aHdIX_86-Q2yy0Sd2QUOzvmeSFJoGHjIIwJYzJdzyvib-R_K2-W3KDNLXothoR6hHzt7OCQ
sm2U6R0K_B9PoFPrLmim3F_oitSD4D3efIfc7FS8nFB-08bn2xrgHH_EOSh1CxCxnGSgI994Cxd6emAaGyJ8HTuY0zJ28GW
HCTz4Jes97-4mReO7PKNHn-W9elLtHSe44OjSNxHu2503lW_TVvFvpKtcLErhGuOycvpz3fJ7t3SwsJOdswvtRFGh2eDQpi
TRT-aGVXPTEdx4XPAjMyQ4Vj1iUW3_GPtq1g4zcEbIl4AqZK921ycNGiz-oDt3g0RLll5hF_iN86X3bL-7lTDkAXECFeK1e
zb9a7ZnR2--ornRou1Rg1wtEvYGFaZSTgeDR5fUURZwtVeJO9b4BQPJ1P2hIwZDvwcG2au-XquCPa7-mcI2mfshl5Z_Be5U
vwQcCIuoPGXlCShEogeDqGGwsBD2PNO3hG0c3cyii6FcSvPWkfPJWZIHLGJEjNoRlqPZReTf85Aq0vP74sdAOidRnqbrcJH
pjvtww",
```

```
"token_type": "bearer",
"expires_in": 1799,
"scope": "scim"
```
#### <span id="page-16-0"></span>Example Error Response

Error Scenario: The caller attempts to retrieve a token with an invalid client id or client secret.

#### Example Error:

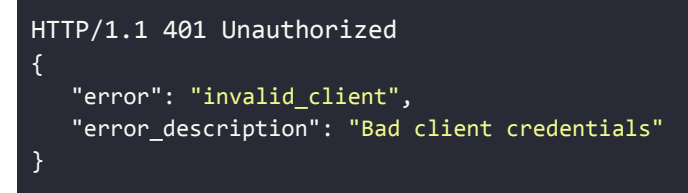

Error Scenario: The caller attempts to retrieve a token with an invalid grant type.

#### Example Error:

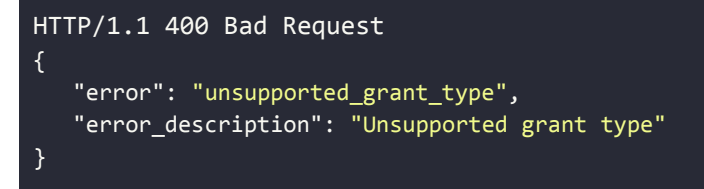

Error Scenario: The caller attempts to retrieve a token with an invalid scope.

#### Example Error:

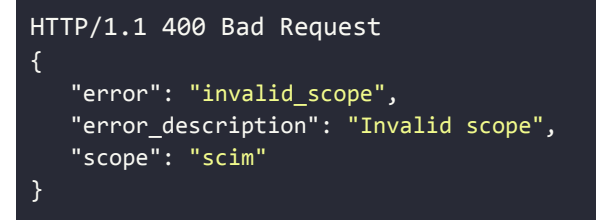

#### <span id="page-16-1"></span>How To Use Access Token

In the header of all requests the user needs to provide the bearer token.

#### Authorization: Bearer

eyJhbGciOiJSUzI1NiIsInR5cCI6IkpXVCJ9.eyJzdWIiOiJzY2ltLWludGVncmF0aW9uIiwiYXVkIjpbInVt cy1hcGkiXSwic2NvcGUiOlsic2NpbSJdLCJleHAiOjE2NzY2MzA3OTYsImF1dGhvcml0aWVzIjpbIlJPTEVfQ 0xJRU5UIl0sImp0aSI6Ijdob2ttZFdvWDRGa2hsZnNtVERjU0g2eVQyayIsImNsaWVudF9pZCI6InNjaW0taW 50ZWdyYXRpb24ifQ.o4lcNpuc965\_z32h2CaDOYdLAbF\_yvrEWP5jQT5YOmafoCVHoojsipvoIY0ILn7sneZA AdLmY2Gill-TWJP-9IsBx5lbKBxuWRi96VOH4r5p8u60IfsQfHXxt8w7ImZnf\_8aHdIX\_86-Q2yy0Sd2QUOzv meSFJoGHjIIwJYzJdzyvib-R\_K2-W3KDNLXothoR6hHzt7OCQsm2U6R0K\_B9PoFPrLmim3F\_oitSD4D3efIfc 7FS8nFB-08bn2xrgHH\_EOSh1CxCxnGSgI994Cxd6emAaGyJ8HTuY0zJ28GWHCTz4Jes97-4mReO7PKNHn-W9e lLtHSe44OjSNxHu2503lW\_TVvFvpKtcLErhGuOycvpz3fJ7t3SwsJOdswvtRFGh2eDQpiTRT-aGVXPTEdx4XP AjMyQ4Vj1iUW3\_GPtq1g4zcEbIl4AqZK921ycNGiz-oDt3g0RLll5hF\_iN86X3bL-7lTDkAXECFeK1ezb9a7Z nR2--ornRou1Rg1wtEvYGFaZSTgeDR5fUURZwtVeJO9b4BQPJ1P2hIwZDvwcG2au-XquCPa7-mcI2mfshl5Z\_ Be5UvwQcCIuoPGXlCShEogeDqGGwsBD2PNO3hG0c3cyii6FcSvPWkfPJWZIHLGJEjNoRlqPZReTf85Aq0vP74 sdAOidRnqbrcJHpjvtww

### <span id="page-17-0"></span>Ip Whitelist

To help protect access to our access token endpoint, Gerimedica uses IP whitelisting. This means that we only allow requests to the access token endpoint from specific IP addresses.

If you are a customer and need to call the access token endpoint, you will need to provide Gerimedica with a list of your public IP addresses. We will then add those IP addresses to our whitelist, so that your requests can be authenticated.

To provide us with your list of public IP addresses, please contact our support team at [support@gerimedica.nl](mailto:support@gerimedica.nl). Once we have received your list, we will add your IP addresses to our whitelist as soon as possible.

Please note that if your IP address changes or if you need to use a different IP address to make requests to the access token endpoint, you will need to notify us so that we can update our whitelist accordingly.

## <span id="page-18-0"></span>Gerimedica SCIM Implementation

### <span id="page-18-1"></span>Service Provider Configuration Schema

Endpoint: **\$BASE\_URL/scim/v2/service-provider-config** HTTP Operation: **GET**

This endpoint will return a JSON object which describes the SCIM features supported by Gerimedica. The returned object will match the schema **urn:ietf:params:scim:schemas:core:2.0:ServiceProviderConfig**.

This endpoint is read-only.

<span id="page-18-2"></span>Filtering, sorting, and pagination are not supported.

Example Successful Response

```
HTTP/1.1 200 OK
Content-Type: application/json
{
    "schemas": ["urn:ietf:params:scim:schemas:core:2.0:ServiceProviderConfig"],
    "documentationUri": "TODO fill in URL to this document",
    "patch": {
      "supported": false
    },
    "bulk": {
      "supported": false
    },
    "filter": {
      "supported": true
    },
    "changePassword": {
      "supported": false
    },
    "sort": {
      "supported": false
    },
    "etag": {
      "supported": true
    },
    "authenticationSchemes": [
      {
        "name": "OAuth Bearer Token",
         "description":
          "Authentication scheme using the OAuth Bearer Token Standard",
         "specUri": "http://www.rfc-editor.org/info/rfc6750",
        "documentationUri": "http://example.com/help/oauth.html",
         "type": "oauthbearertoken",
        "primary": true
```
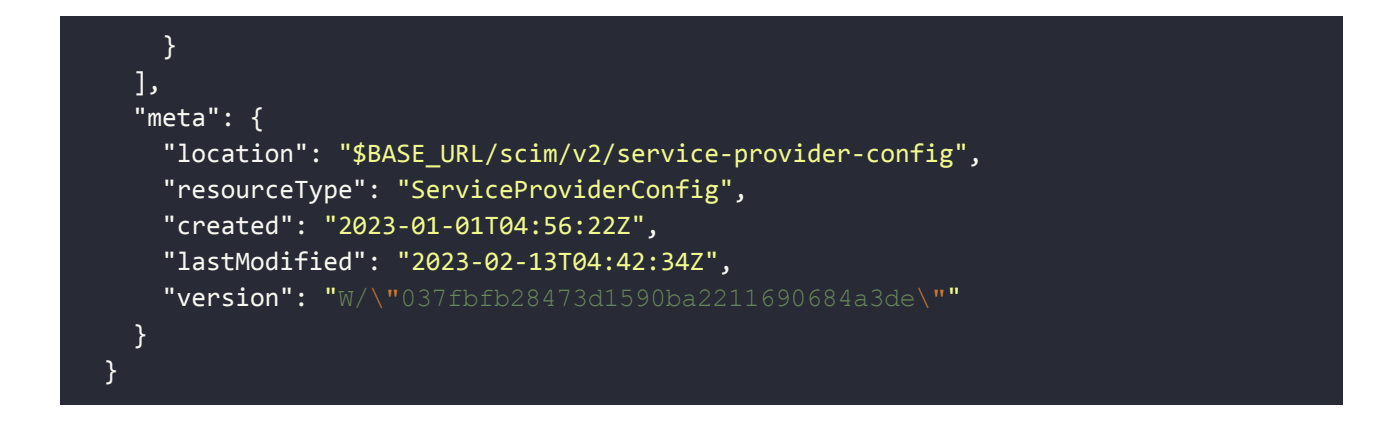

#### <span id="page-19-0"></span>Example Error Responses

Error Scenario: A request to this endpoint which contains filtering options will result in an error. Example Error:

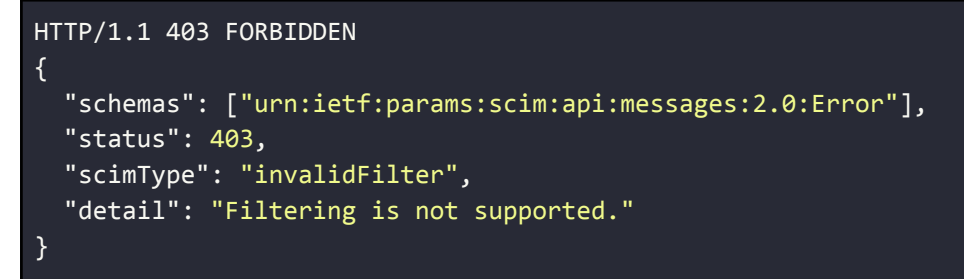

Error Scenario: A request to this endpoint is made which does not contain the correct authentication.

Example Error:

```
HTTP/1.1 403 UNAUTHORIZED
{
  "schemas": ["urn:ietf:params:scim:api:messages:2.0:Error"],
 "detail": "Operation is not permitted based on the supplied authorization.",
  "status": 401
}
```
Error Scenario: A request is made to this endpoint from an organization with multiple groups. Example Error:

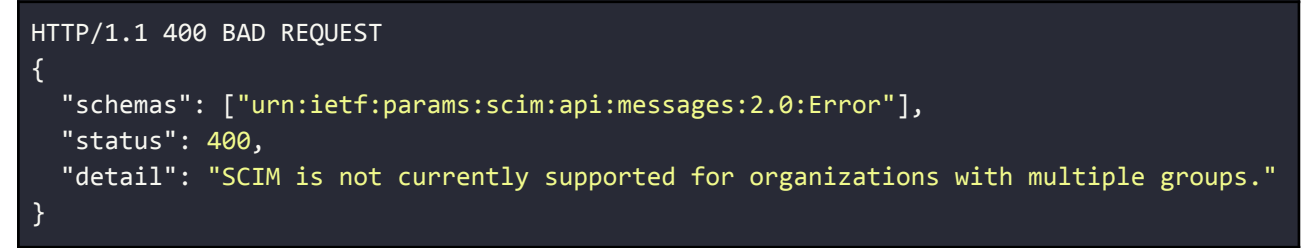

Error Scenario: A request is made to this endpoint from an organization with no group. Example Error:

```
HTTP/1.1 400 BAD REQUEST
{
```

```
"schemas": ["urn:ietf:params:scim:api:messages:2.0:Error"],
 "status": 400,
 "detail": "SCIM is not currently supported for organizations without groups."
}
```
### <span id="page-21-0"></span>Resource Types Schemas

<span id="page-21-1"></span>Resource Types

Endpoint: **\$BASE\_URL/scim/v2/resource-types** HTTP Operation: **GET**

A HTTP GET call to this endpoint can be used to return a list of Resource Types which are supported by Gerimedica. Gerimedica currently supports the 'User' Resource Type and does not support the 'Group' or 'Me' Resource Types.

The data returned by this endpoint will be a JSON array of Resource Type objects matching the **urn:ietf:params:scim:schemas:core:2.0:ResourceType** schema.

This endpoint is read only.

<span id="page-21-2"></span>Filtering, sorting and pagination are not supported.

Example Successful Response

```
HTTP/1.1 200 OK
Content-Type: application/json
\Gamma{
     "schemas": ["urn:ietf:params:scim:schemas:core:2.0:ResourceType"],
     "id": "user",
     "name": "User",
     "endpoint": "/user",
     "description": "User Account",
     "schema": "urn:ietf:params:scim:schemas:core:2.0:User",
     "schemaExtensions": [
       {
         "schema":"urn:ietf:params:scim:schemas:extension:ysis:2.0:User",
         "required": true
       },
       {
         "schema": "urn:ietf:params:scim:schemas:extension:enterprise:2.0:User",
         "required": false
       }
     ],
     "meta": {
       "location": "$BASE_URL/scim/v2/resource-types/user",
       "resourceType": "ResourceType"
     }
  }
]
```
#### <span id="page-21-3"></span>Example Error Responses

Error Scenario: A request to this endpoint which contains filtering options will result in an error.

Example Error:

```
HTTP/1.1 403 FORBIDDEN
{
 "schemas": ["urn:ietf:params:scim:api:messages:2.0:Error"],
 "status": "403",
  "scimType": "invalidFilter",
 "detail": "Filtering is not supported."
}
```
Error Scenario: A request to this endpoint is made for an invalid organization. Example Error:

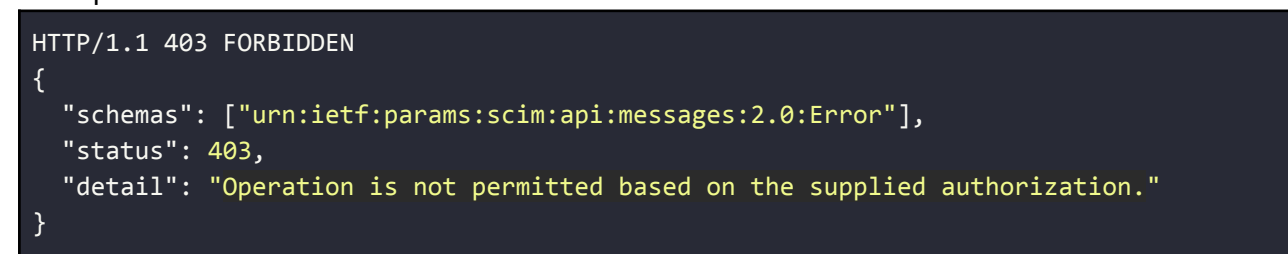

Error Scenario: A request is made to this endpoint from an organization with multiple groups. Example Error:

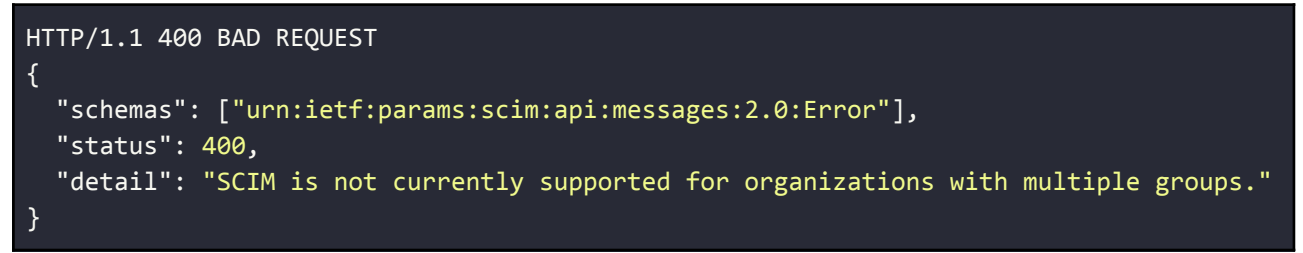

Error Scenario: A request is made to this endpoint from an organization with no group. Example Error:

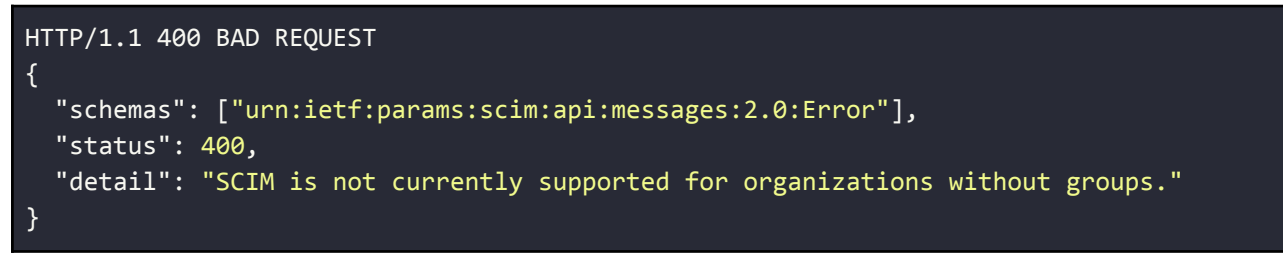

<span id="page-23-0"></span>Resource Type

Endpoint: **\$BASE\_URL/resource-types/{resourceType}** HTTP Operation: **GET**

A HTTP GET call to this endpoint will return details of a single Resource Type which is supported by Gerimedica. Passing an invalid value for the resourceType parameter will result in an error.

The data returned by this endpoint will be a single JSON object matching the **urn:ietf:params:scim:schemas:core:2.0:ResourceType** schema.

This endpoint is read only.

Filtering, sorting and pagination are not supported.

The following values are valid for the path parameter **resourceType**:

**● User**

<span id="page-23-1"></span>Example Successful Response

```
HTTP/1.1 200 OK
Content-Type: application/json
{
     "schemas": ["urn:ietf:params:scim:schemas:core:2.0:ResourceType"],
     "id": "user",
     "name": "User",
     "endpoint": "/user",
     "description": "User Account",
     "schema": "urn:ietf:params:scim:schemas:core:2.0:User",
     "schemaExtensions": [
       {
         "schema": "urn:ietf:params:scim:schemas:extension:ysis:2.0:User",
         "required": true
       },
       {
         "schema": "urn:ietf:params:scim:schemas:extension:enterprise:2.0:User",
         "required": false
       }
     ],
     "meta": {
       "location": "$BASE_URL/scim/v2/resource-types/user",
       "resourceType": "ResourceType"
     }
}
```
<span id="page-23-2"></span>Example Error Responses

Error Scenario: A request to this endpoint which contains filtering options will result in an error. Example Error:

```
HTTP/1.1 403 FORBIDDEN
{
  "schemas": ["urn:ietf:params:scim:api:messages:2.0:Error"],
 "status": 403,
 "scimType": "invalidFilter",
 "detail": "Filtering is not supported."
}
```
Error Scenario: A request to this endpoint which contains an invalid resourceType. Example Error:

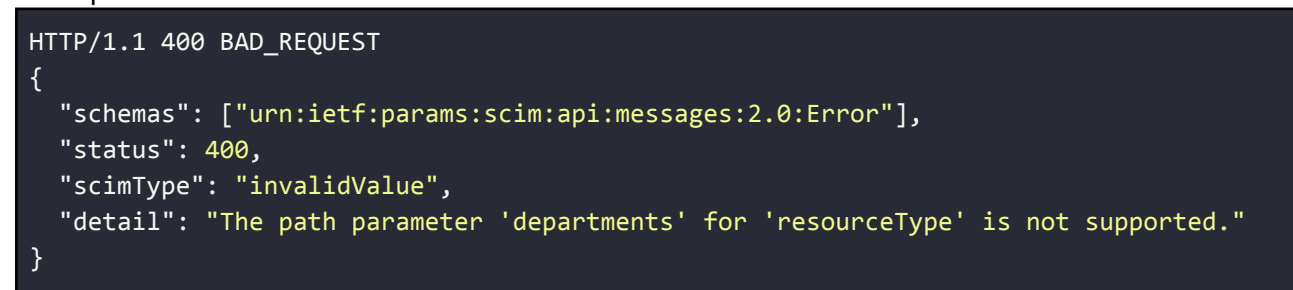

Error Scenario: A request to this endpoint is made for an invalid organization. Example Error:

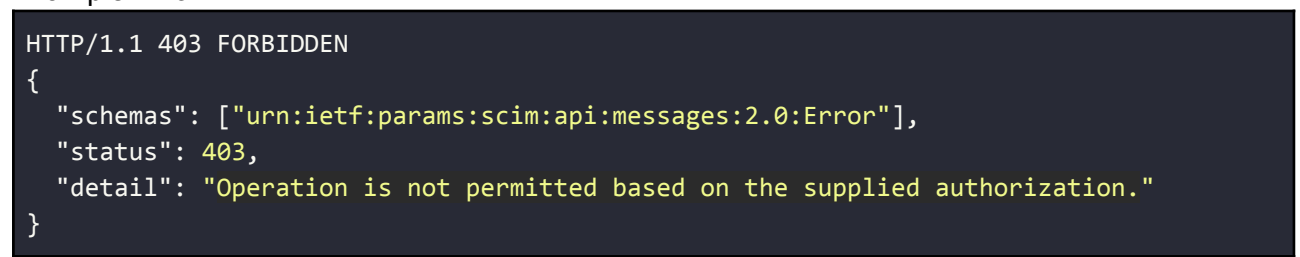

Error Scenario: A request is made to this endpoint from an organization with multiple groups. Example Error:

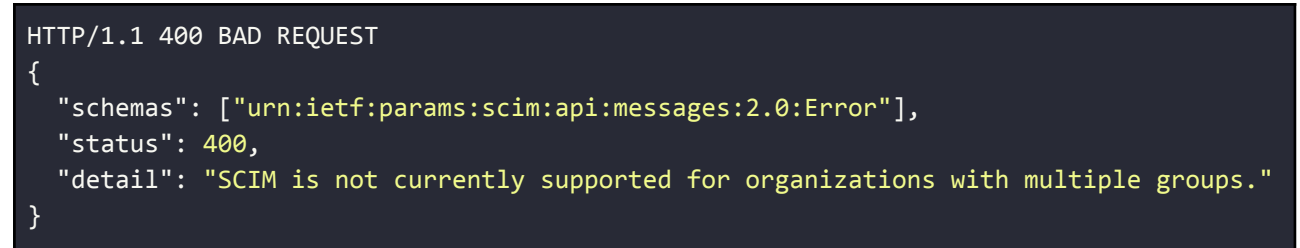

Error Scenario: A request is made to this endpoint from an organization with no group. Example Error:

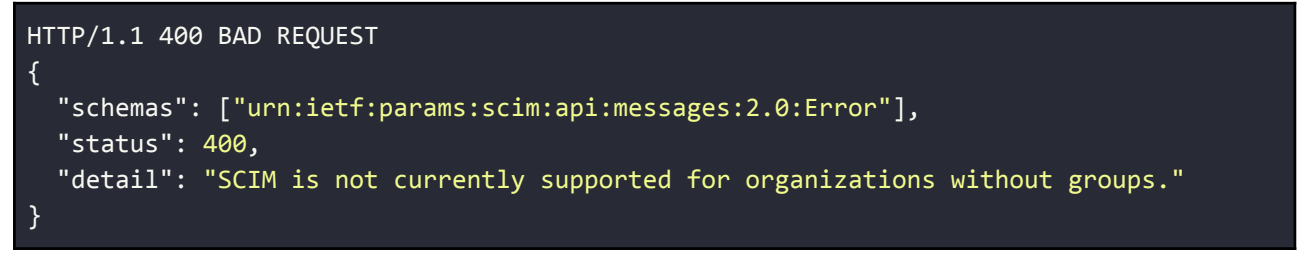

### <span id="page-26-0"></span>Schema Representations

#### <span id="page-26-1"></span>Schema Definitions

Endpoint: **\$BASE\_URL/scim/v2/schemas** HTTP Operation: **GET**

A HTTP GET to this endpoint can be used to return a complete list of the SCIM Schemas supported by Gerimedica.

The data returned by this endpoint will be in a JSON array format of objects matching the **urn:ietf:params:scim:schemas:core:2.0:Schema** schema.

This endpoint is read only.

<span id="page-26-2"></span>Filtering, sorting and pagination are not supported.

Example Successful Response

```
HTTP/1.1 200 OK
Content-Type: application/json
\Gamma{
    "id": "urn:ietf:params:scim:schemas:core:2.0:User",
    "name": "User",
    "description": "User Account",
    "attributes": [
      {
        "name": "userName",
        "type": "string",
        "multiValued": false,
        "description": "Unique identifier for the User, typically
used by the user to directly authenticate to the service provider.
Each User MUST include a non-empty userName value. This identifier
MUST be unique across the service provider's entire set of Users.
The maximum size for this field is 40 characters.",
        "required": true,
        "caseExact": false,
        "mutability": "readWrite",
        "returned": "default",
        "uniqueness": "server"
      },
      {
        "name": "name",
        "type": "complex",
        "multiValued": false,
        "description": "The components of the user's real name.",
```

```
"required": false,
        "mutability": "readWrite",
        "returned": "default",
        "uniqueness": "none"
        "subAttributes": [
          {
            "name": "familyName",
            "type": "string",
            "multiValued": false,
            "description": "The family name of the User, or
last name in most Western languages (e.g., 'Jensen' given the full
name 'Ms. Barbara Jensen'). The maximum size for this field is 100
characters.",
            "required": true,
            "caseExact": true,
            "mutability": "readWrite",
            "returned": "default",
            "uniqueness": "none"
          },
          {
            "name": "givenName",
            "type": "string",
            "multiValued": false,
            "description": "The given name of the User, or
first name in most Western languages (e.g., 'Barbara' given the
full name 'Ms. Barbara Jensen'). The maximum size for this field is 80
characters.",
            "required": true,
            "caseExact": true,
            "mutability": "readWrite",
            "returned": "default",
            "uniqueness": "none"
          },
          {
            "name": "infix",
            "type": "string",
            "multiValued": false,
            "description": "It is a Tussenvoegsel in Dutch. In a family name
affix positioned between a person's given name and the main part of their
family name. For Example for name: Emma van der Sluss, van der is infix.",
",
            "required": false,
            "caseExact": false,
            "mutability": "readWrite",
            "returned": "default",
            "uniqueness": "none"
```

```
}
        ]
     },
     \left\{ \right."name": "active",
        "type": "boolean",
        "multiValued": false,
        "description": "A Boolean value indicating the User's administrative
status.",
        "required": false,
        "mutability": "readWrite",
        "returned": "default"
     },
     \{"name": "password",
        "type": "string",
        "multiValued": false,
        "description": "The User's cleartext password. This
attribute is intended to be used as a means to specify an initial
password when creating a new User. A password is REQUIRED when creating a
user and must not be present otherwise. A password must be a minimum of 12
characters and a maximum of 64 characters. All characters are valid except
'/ and '\.",
        "required": false,
        "caseExact": true,
        "mutability": "writeOnly",
        "returned": "never",
        "uniqueness": "none"
     },
      {
        "name": "emails",
        "type": "complex",
        "multiValued": true,
        "description": "Email addresses for the user. Gerimedica can only
store one email address per user. Ideally one email address will be marked as
'primary' and if so, this will be saved. If no email address is marked as
primary and more than one email address is supplied, only one will be saved.
The email address saved will prioritize the 'work' over the 'home' and
'other' email addresses. If more than one of a given type is supplied, the
first email address with the highest priority based upon its type will be
accepted.",
        "required": false,
        "mutability": "readWrite",
        "returned": "default",
        "uniqueness": "none",
```

```
"subAttributes" : [
```

```
{
            "name": "value",
            "type": "string",
            "multiValued": false,
            "description": "The email address value of the user. The maximum
size for this field is 255 characters",
            "required": false,
            "caseExact": false,
            "mutability": "readWrite",
            "returned": "default",
            "uniqueness": "none"
          },
          {
            "name": "primary",
            "type": "boolean",
            "multiValued": false,
            "description": "A Boolean value indicating the 'primary'
or preferred email address of this user. The primary attribute value 'true'
MUST appear no more than once.",
            "required": false,
            "mutability": "readWrite",
            "returned": "never"
          }
        ]
      },
      {
        "name": "phoneNumbers",
        "type": "complex",
        "multiValued": true,
        "description": "Phone numbers for the User. Gerimedica can save both
a mobile phone number and another phone number. Canonical type values of
'work' and 'mobile' will be accepted. If more than one value of a given type
is supplied, one should be marked with 'primary' and will be prioritized. If
more than one value of a given type is supplied without being marked as
'primary', the first will be accepted. If more than one phone number of a
given type is supplied and more than one is marked as 'primary', the first
supplied will be accepted.",
        "required": false,
        "mutability": "readWrite",
        "returned": "default",
        "subAttributes": [
          \left\{ \right."name": "value",
            "type": "string",
```

```
"multiValued": false,
"description": "Phone number of the User.",
```

```
"required": false,
            "caseExact": false,
            "mutability": "readWrite",
            "returned": "default",
            "uniqueness": "none"
          },
          {
            "name": "type",
            "type": "string",
            "multiValued": false,
            "description": "A label indicating the attribute's function,
e.g., 'work', or 'mobile'.",
            "required": false,
            "caseExact": false,
            "canonicalValues": [
              "work",
              "mobile"
            ],
            "mutability": "readWrite",
            "returned": "default",
            "uniqueness": "none"
          },
          {
            "name": "primary",
            "type": "boolean",
            "multiValued": false,
            "description": "A Boolean value indicating the 'primary'
or preferred phone number. The primary attribute value 'true' MUST appear no
more than once per type.",
            "required": false,
            "mutability": "readWrite",
            "returned": "never"
          }
       ]
      },
      {
        "name": "gender",
        "type": "complex",
        "multiValued": false,
        "description":"An indication of the User's gender. If no one selected
it will be given as UNKNOWN by default.",
        "required": false,
        "canonicalValues": [
          "UNKNOWN",
          "MALE",
          "FEMALE"
```

```
],
        "mutability": "readWrite",
        "returned": "default",
        "uniqueness": "none"
      },
      {
        "name": "exportTimelineEvents",
        "type": "boolean",
        "multiValued": false,
        "description": "A Boolean value indicating whether to show the status
of the User's events on calendar or not.",
        "required": false,
        "caseExact": false,
        "mutability": "readWrite",
        "returned": "default",
        "uniqueness": "none"
      },
      \left\{ \right."name": "roles",
        "type": "complex",
        "multiValued": true,
        "description": "A list of roles for the User that collectively
represent what activities the User will be undertaking while using this
system. A role is used to identify a set of authorizations the user is
granted within the system.",
        "required": false,
        "mutability": "readWrite",
        "returned": "default",
        "subAttributes": [
          {
            "name": "value",
            "type": "string",
            "multiValued": false,
            "description": "The unique identifier for the role",
            "required": false,
            "caseExact": true,
            "mutability": "readWrite",
            "returned": "default",
            "uniqueness": "none"
          },
           {
            "name": "displayName",
            "type": "string",
            "multiValued": false,
            "description": "The name of the role.",
            "required": false,
```

```
"caseExact": true,
            "mutability": "readWrite",
            "returned": "default",
            "uniqueness": "none"
          }
        ]
      },
      {
        "name": "entitlements",
        "type": "complex",
        "multiValued": true,
        "description": "A list of authorizations that the user will be able
to undertake within the system. Valid entitlement values must be one of the
canonical values.",
        "required": false,
        "mutability": "readWrite",
        "returned": "default",
        "subAttributes": [
          \left\{ \right."name": "value",
            "type": "string",
            "multiValued": false,
            "description": "The value of an entitlement.",
            "required": false,
            "caseExact": false,
            "canonicalValues: [
               "AccorderenGRZBasisGGZELV",
               "BehandelplanAccorderen",
               "BehandelrelatieWijzigen",
               "BeheerAdviessjablonen",
               "BeheerBriefsjablonen",
               "BeheerMedewerkers",
               "BeheerOverig",
               "BeheerTijdregistratie",
               "BeheerUitvalbak",
               "DBCZorgactiviteitenRegistreren",
               "DBCZorgtrajectenAanmakenBewerkenVerwijderen",
               "DeclarerenGRZBasiGGZELVZPM",
               "DeclarerenEerstelijnsParamedischeZorgHuisartsenzorGZSP",
               "DocumentenBeherenVoorAlleDisciplines",
               "DocumentenBeherenVoorEigenDiscipline",
               "DocumentenLezenVoorEigenDiscipline",
               "ELVTijdRegistreren",
               "HADeclaratie",
               "HAVerrichtingenWijzigen",
               "JuridischeInformatieBewerken",
```

```
"LaboratoriumresultatenLezen",
"MedischTabblad",
"MeetinstrumentenInvullenBekijken",
"MetingenVerwijderenNa24Uur",
"MultidisciplinairTabblad",
"PatiëntenMuteren",
"RapportageGenereren",
"RapportagesVerwijderenNa24Uur",
"ToegangBonstat",
"ToegangFarmedRx",
"ToegangFierit",
"ToegangHINQPortaal",
"ToegangMedimo",
"ToegangNCare",
"ToegangQuestManagerROMPortaal",
"ToegangRoosterplatform",
"ToegangVIPLive",
"ToegangViPharma",
"ToegangZorgDomein",
"ToevoegenBewerkenVerwijderenFinanciering",
"ToevoegenBewerkenVerwijderenVerzekeringsgegevens",
"VerslagenLezenActiviteitenbegeleiding",
"VerslagenLezenDiëtetiek",
"VerslagenLezenErgotherapie",
"VerslagenLezenFysiotherapie",
"VerslagenLezenGeestelijkeVerzorging",
"VerslagenLezenLogopedie",
"VerslagenLezenMaatschappelijkWerk",
"VerslagenLezenMedischeDiscipline",
"VerslagenLezenMondzorg",
"VerslagenLezenMuziektherapie",
"VerslagenLezenPsychologie",
"VerslagenLezenPsychologieConsultatie",
"VerslagenLezenPsychomotorischeTherapie",
"VerslagenLezenVerpleegkunde",
"VerslagenLezenZorg",
"VerslagenToevoegen",
"VertrouwelijkVerslagLezenActiviteitenbegeleiding",
"VertrouwelijkVerslagLezenDiëtetiek",
"VertrouwelijkVerslagLezenErgotherapie",
"VertrouwelijkVerslagLezenFysiotherapie",
"VertrouwelijkVerslagLezenGeestelijkeVerzorging",
"VertrouwelijkVerslagLezenLogopedie",
"VertrouwelijkVerslagLezenMaatschappelijkWerk",
"VertrouwelijkVerslagLezenMedischeDiscipline",
```

```
"VertrouwelijkVerslagLezenMondzorg",
```

```
"VertrouwelijkVerslagLezenMuziektherapie",
               "VertrouwelijkVerslagLezenPsychologie",
               "VertrouwelijkVerslagLezenPsychologieConsultatie",
               "VertrouwelijkVerslagLezenPsychomotorischeTherapie",
               "VertrouwelijkVerslagLezenVerpleegkunde",
               "VerwerkenExterneVerwijzingen",
               "VerwijderenVragenlijsten",
               "VerwijzenNaarAndereAisciplines",
               "VolledigDossierPrinten",
               "ZorgplanAccorderen"
            ],
            "mutability": "readWrite",
            "returned": "default",
            "uniqueness": "none"
          }
        ]
      }
    ],
    "meta" : {
      "resourceType": "Schema",
      "location":
"$BASE_URL/scim/v2/schemas/urn:ietf:params:scim:schemas:core:2.0:User"
   }
 },
 \{"id": "urn:ietf:params:scim:schemas:extension:ysis:2.0:User",
    "name": "User",
    "description": "Ysis extension for User ResourceType",
    "attributes": [
      {
        "name": "discipline",
        "type": "string",
        "multiValued": false,
        "description": "Identifier to indicate the Ysis Discipline of this
User. A Discipline will also set a user's default Role. Each User MUST
include a non-empty discipline value, which must belong to the set of
canonical values.",
        "required": true,
        "caseExact": false,
        "canonicalValues": [
               "ACTIVITY_COACH",
               "ADMINISTRATIVE",
               "CARE",
               "DENTAL_CARE",
               "DIETITIAN",
               "ERGOTHERAPIST",
               "LOGOPEDIST",
```

```
"MEDICAL",
               "MUSIC_THERAPIST",
               "NURSE",
               "PASTOR",
               "PHYSIOTHERAPIST",
               "PMT",
               "PSYCHOLOGIST",
               "PSYCHOLOGIST_CONSULTANT",
               "READ_ONLY",
               "SOCIAL_WORK"
        ],
        "mutability": "immutable",
        "returned": "default",
        "uniqueness": "none"
      },
      {
        "name": "ysisInitials",
        "type": "string",
        "multiValued": false,
        "description": "Ysis Initials are used to uniquely identify a user
within the Ysis system. Each User MUST have a unique non-empty Ysis initials
value. The value should consist of alphanumeric characters. the maximum size
for this field is 10 characters",
        "required": true,
        "caseExact": true,
        "mutability": "immutable",
        "returned": "default",
        "uniqueness": "server"
      },
      {
        "name": "initials",
        "type": "string",
        "multiValued": false,
        "description": "Initials are used to identify a user within the Ysis
system. Each User MUST have a unique non-empty value. The value should
consist of alphanumeric characters. the maximum size for this field is 10
characters",
        "required": true,
        "caseExact": true,
        "mutability": "immutable",
        "returned": "default",
        "uniqueness": "none"
      },
      {
        "name": "agbCode",
        "type": "string",
```

```
"multiValued": false,
```
```
"description": "AGB Code of this User. AGB Codes should be numeric
and 8 characters in length.",
        "required": false,
        "caseExact": true,
        "mutability": "readWrite",
        "returned": "default",
        "uniqueness": "none"
      },
      {
        "name": "bigNumber",
        "type": "string",
        "multiValued": false,
        "description": "Bignumber of the User. The maximum size for this
field is 11 characters.",
        "required": false,
        "caseExact": true,
        "mutability": "readWrite",
        "returned": "default",
        "uniqueness": "server"
      },
      {
         "name": "position",
          "type": "string",
          "multiValued": false,
          "description": "The function of the user. The maximum size for this
field is 255 character.",
          "required": false,
          "caseExact": true,
          "mutability": "readWrite",
          "returned": "default",
          "uniqueness": "none"
      },
      {
         "name": "modules",
          "type": "string",
          "multiValued": true,
          "description": "Set of identifiers representing the YSIS Modules to
enable for this User. The set of modules can be empty.",
          "required": false,
          "caseExact": true,
          "canonicalValues": [
               "YSIS_CORE",
               "YSIS_DBC",
               "ECD_CARE",
               "FINANCIAL",
               "FINANCIAL_EXPORT_PORTAL",
```

```
"MANAGEMENT",
               "USER_MANAGEMENT"
          ],
          "mutability": "readWrite",
          "returned": "default",
          "uniqueness": "none"
      }
],
    "meta" : \overline{\{}"resourceType": "Schema",
      "location":
"$BASE_URL/scim/v2/schemas/urn:ietf:params:scim:schemas:extension:ysis:2.0:Us
er"
   }
 },
 {
    "id": "urn:ietf:params:scim:schemas:core:2.0:ResourceType",
    "name": "ResourceType",
    "description": "Describes a SCIM Resource Type.",
    "attributes": [
      {
        "name": "id",
        "type": "string",
        "multiValued": false,
        "description": "The resource type's server unique id.",
        "required": false,
        "caseExact": false,
        "mutability": "readOnly",
        "returned": "default",
        "uniqueness": "server"
      },
      {
        "name": "name",
        "type": "string",
        "multiValued": false,
        "description": "The resource type's name. e.g., 'user'.",
        "required": true,
        "caseExact": false,
        "mutability": "readOnly",
        "returned": "default",
        "uniqueness": "none"
      },
      {
        "name": "description",
        "type": "string",
        "multiValued": false,
```

```
"description": "The resource type's human-readable description.",
        "required": false,
        "caseExact": false,
        "mutability": "readOnly",
        "returned": "default",
        "uniqueness": "none"
      },
      {
        "name": "endpoint",
        "type": "reference",
        "referenceTypes": ["uri"],
        "multiValued": false,
        "description": "The resource type's HTTP-addressable endpoint
relative to the Base URL, e.g., '/users'.",
        "required": true,
        "caseExact": false,
        "mutability": "readOnly",
        "returned": "default",
        "uniqueness": "none"
      },
      {
        "name": "schema",
        "type": "reference",
        "referenceTypes" : ["uri"],
        "multiValued": false,
        "description": "The resource type's primary/base schema URI.",
        "required": true,
        "caseExact": true,
        "mutability": "readOnly",
        "returned": "default",
        "uniqueness": "none"
      },
      {
        "name": "schemaExtensions",
        "type": "complex",
        "multiValued": false,
        "description": "A list of URIs of the resource type's schema
extensions.",
        "required": true,
        "mutability": "readOnly",
        "returned": "default",
        "subAttributes" : [
          {
            "name": "schema",
            "type": "reference",
            "referenceTypes": ["uri"],
```

```
"multiValued": false,
            "description": "The URI of a schema extension.",
            "required": true,
            "caseExact": true,
            "mutability": "readOnly",
            "returned": "default",
            "uniqueness": "none"
          },
          {
            "name": "required",
            "type": "boolean",
            "multiValued": false,
            "description": "A Boolean value that specifies whether
              or not the schema extension is required for the
              resource type. If true, a resource of this type MUST
              include this schema extension and also include any
              attributes declared as required in this schema extension.
              If false, a resource of this type MAY omit this schema
              extension.",
            "required": true,
            "mutability": "readOnly",
            "returned": "default"
          }
        ]
     }
   ],
    "meta" : {
      "resourceType": "Schema",
      "location" :
"$BASE_URL/scim/v2/schemas/urn:ietf:params:scim:schemas:core:2.0:ResourceType
"
   }
 },
 {
   "id": "urn:ietf:params:scim:schemas:core:2.0:ServiceProviderConfig",
    "name": "ServiceProviderConfig",
    "description": "Schema representing the service provider's
configuration.",
    "attributes" : [
      {
        "name": "documentationUri",
        "type": "reference",
        "referenceTypes" : ["external"],
        "multiValued": false,
        "description": "An HTTP-addressable URL pointing to the
          service provider's human-consumable help documentation.",
```

```
"required": false,
        "caseExact": false,
        "mutability": "readOnly",
        "returned": "default",
        "uniqueness": "none"
      },
      {
        "name": "patch",
        "type": "complex",
        "multiValued": false,
        "description": "A complex type that specifies PATCH configuration
options.",
        "required": true,
        "mutability": "readOnly",
        "returned": "default",
        "subAttributes" : [
          {
            "name": "supported",
            "type": "boolean",
            "multiValued": false,
            "description": "A Boolean value specifying whether or not
              the operation is supported.",
            "required": true,
            "mutability": "readOnly",
            "returned": "default"
          }
        ]
      },
      {
        "name": "bulk",
        "type": "complex",
        "multiValued": false,
        "description": "A complex type that specifies bulk configuration
options.",
        "required": true,
        "mutability": "readOnly",
        "returned": "default",
        "subAttributes" : [
          {
            "name": "supported",
            "type": "boolean",
            "multiValued": false,
            "description": "A Boolean value specifying whether or not
              the operation is supported.",
            "required": true,
            "mutability": "readOnly",
```

```
"returned": "default"
    },
    {
      "name": "maxOperations",
      "type": "integer",
      "multiValued": false,
      "description": "An integer value specifying the maximum
        number of operations.",
      "required": true,
      "mutability": "readOnly",
      "uniqueness": "none",
      "returned": "default"
    },
    \left\{ \right."name": "maxPayloadSize",
      "type": "integer",
      "multiValued": false,
      "description": "An integer value specifying the maximum
        payload size in bytes.",
      "required": true,
      "mutability": "readOnly",
      "uniqueness": "none",
      "returned": "default", }
  \mathbf{I}},
{
  "name": "filter",
  "type": "complex",
  "multiValued": false,
  "description": "A complex type that specifies FILTER options.",
  "required": true,
  "mutability": "readOnly",
  "returned": "default",
  "subAttributes": [
    \{"name": "supported",
      "type": "boolean",
      "multiValued": false,
      "description": "A Boolean value specifying whether or not
        the operation is supported.",
      "required": true,
      "mutability": "readOnly",
      "returned": "default"
    },
    {
      "name": "maxResults",
```

```
"type": "integer",
      "multiValued": false,
      "description": "An integer value specifying the maximum
        number of resources returned in a response.",
      "required": true,
      "mutability": "readOnly",
      "uniqueness": "none",
      "returned": "default"
    }
  ]
},
{
  "name": "changePassword",
  "type": "complex",
  "multiValued": false,
  "description": "A complex type that specifies configuration
    options related to changing a password.",
  "required": true,
  "mutability": "readOnly",
  "returned": "default",
  "subAttributes": [
    \left\{ \right."name": "supported",
      "type": "boolean",
      "multiValued": false,
      "description": "A Boolean value specifying whether or not
        the operation is supported.",
      "required": true,
      "mutability": "readOnly",
      "returned": "default"
    }
  ]
},
{
  "name": "sort",
  "type": "complex",
  "multiValued": false,
  "description": "A complex type that specifies sort result options.",
  "required": true,
  "mutability": "readOnly",
  "returned": "default",
  "subAttributes": [
    {
      "name": "supported",
      "type": "boolean",
      "multiValued": false,
```

```
"description": "A Boolean value specifying whether or not
              the operation is supported.",
            "required": true,
            "mutability": "readOnly",
            "returned": "default"
          }
        ]
      },
      {
        "name": "authenticationSchemes",
        "type": "complex",
        "multiValued": true,
        "description": "A complex type that specifies supported
          authentication scheme properties.",
        "required": true,
        "mutability": "readOnly",
        "returned": "default",
        "subAttributes": [
          \{"name": "name",
            "type": "string",
            "multiValued": false,
            "description": "The common authentication scheme name, e.g., HTTP
Basic.",
            "required": true,
            "caseExact": false,
            "mutability": "readOnly",
            "returned": "default",
            "uniqueness": "none"
          },
          {
            "name": "description",
            "type": "string",
            "multiValued": false,
            "description": "A description of the authentication scheme.",
            "required": true,
            "caseExact": false,
            "mutability": "readOnly",
            "returned": "default",
            "uniqueness": "none"
          },
          {
            "name": "specUri",
            "type": "reference",
            "referenceTypes": ["external"],
            "multiValued": false,
```

```
"description": "An HTTP-addressable URL pointing to the
              authentication scheme's specification.",
            "required": false,
            "caseExact": false,
            "mutability": "readOnly",
            "returned": "default",
            "uniqueness": "none"
          },
          \left\{ \right."name": "documentationUri",
            "type": "reference",
            "referenceTypes": ["external"],
            "multiValued": false,
            "description": "An HTTP-addressable URL pointing to the
              authentication scheme's usage documentation.",
            "required": false,
            "caseExact": false,
            "mutability": "readOnly",
            "returned": "default",
            "uniqueness": "none"
          }
       \overline{1}}
    ],
    "meta" : \overline{\{}"resourceType": "Schema",
      "location" :
"$BASE_URL/scim/v2/schemas/urn:ietf:params:scim:schemas:core:2.0:ServiceProvi
derConfig"
   }
 },
 {
    "id": "urn:ietf:params:scim:schemas:core:2.0:Schema",
    "name": "Schema",
    "description": "Specifies the schema that describes a SCIM schema.",
    "attributes": [
      {
        "name": "id",
        "type": "string",
        "multiValued": false,
        "description": "The unique URI of the schema.",
        "required": true,
        "caseExact": true,
        "mutability": "readOnly",
        "returned": "default",
        "uniqueness": "none"
```

```
},
      {
        "name": "name",
        "type": "string",
        "multiValued": false,
        "description": "The schema's human-readable name. e.g., 'user'.",
        "required": true,
        "caseExact": false,
        "mutability": "readOnly",
        "returned": "default",
        "uniqueness": "none"
      },
      {
        "name": "description",
        "type": "string",
        "multiValued": false,
        "description": "A human-readable description of the schema.",
        "required": false,
        "caseExact": false,
        "mutability": "readOnly",
        "returned": "default",
        "uniqueness": "none"
      },
      {
        "name": "attributes",
        "type": "complex",
        "multiValued": true,
        "description": "A complex attribute that includes the attributes of a
schema.",
        "required": true,
        "mutability": "readOnly",
        "returned": "default",
        "subAttributes": [
          {
            "name": "name",
            "type": "string",
            "multiValued": false,
            "description": "The attribute's name.",
            "required": true,
            "caseExact": true,
            "mutability": "readOnly",
            "returned": "default",
            "uniqueness": "none"
          },
          {
            "name": "type",
```

```
"type": "string",
            "multiValued": false,
            "description": "The attribute's data type.
              Valid values include 'string', 'complex', 'boolean',
              'decimal', 'integer', 'dateTime', 'reference'.",
            "required": true,
            "caseExact": false,
            "canonicalValues": [
              "string",
              "complex",
              "boolean",
              "decimal",
              "integer",
              "dateTime",
              "reference"
            ],
            "mutability": "readOnly",
            "returned": "default",
            "uniqueness": "none"
          },
          \left\{ \right."name": "multiValued",
            "type": "boolean",
            "multiValued": false,
            "description": "A Boolean value indicating an attribute's
plurality.",
            "required": true,
            "mutability": "readOnly",
            "returned": "default"
          },
          {
            "name": "description",
            "type": "string",
            "multiValued": false,
            "description": "A human-readable description of the attribute.",
            "required": false,
            "caseExact": true,
            "mutability": "readOnly",
            "returned": "default",
            "uniqueness": "none"
          },
          {
            "name": "required",
            "type": "boolean",
            "multiValued": false,
            "description": "A Boolean value indicating whether or not the
```

```
attribute is required.",
            "required": false,
            "mutability": "readOnly",
            "returned": "default"
          },
          {
            "name": "canonicalValues",
            "type": "string",
            "multiValued": true,
            "description": "A collection of canonical values.",
            "required": false,
            "caseExact": true,
            "mutability": "readOnly",
            "returned": "default",
            "uniqueness": "none"
          },
          \left\{ \right."name": "caseExact",
            "type": "boolean",
            "multiValued": false,
            "description": "A Boolean value indicating whether or
              not a string attribute is case sensitive.",
            "required": false,
            "mutability": "readOnly",
            "returned": "default"
          },
          {
            "name": "mutability",
            "type": "string",
            "multiValued": false,
            "description": "Indicates whether or not an attribute is
modifiable.",
            "required": false,
            "caseExact": true,
            "canonicalValues": [
              "readOnly",
              "readWrite",
              "immutable",
              "writeOnly"
            ],
            "mutability": "readOnly",
            "returned": "default",
            "uniqueness": "none"
          },
          {
            "name": "returned",
```

```
"type": "string",
  "multiValued": false,
  "description": "Indicates when an attribute is returned
    in a response (e.g., to a query).",
  "required": false,
  "caseExact": true,
  "canonicalValues": [
    "always",
    "default",
    "never",
    "request"
  ],
  "mutability": "readOnly",
  "returned": "default",
  "uniqueness": "none"
},
{
  "name": "uniqueness",
  "type": "string",
  "multiValued": false,
  "description": "Indicates how unique a value must be.",
  "required": false,
  "caseExact": true,
  "canonicalValues": [
    "server",
    "global"
    "none",
  ],
  "mutability": "readOnly",
  "returned": "default",
  "uniqueness": "none"
},
{
  "name": "referenceTypes",
  "type": "string",
  "multiValued": true,
  "description": "Used only with an attribute of type
    'reference'. Specifies a SCIM resourceType that a
    reference attribute MAY refer to, e.g., 'User'.",
  "required": false,
  "caseExact": true,
  "mutability": "readOnly",
  "returned": "default",
  "uniqueness": "none"
},
{
```

```
"name": "subAttributes",
            "type": "complex",
            "multiValued": true,
            "description": "Used to define the sub-attributes of a complex
attribute.",
            "required": false,
            "mutability": "readOnly",
            "returned": "default",
            "subAttributes" : [
              {
                "name": "name",
                "type": "string",
                "multiValued": false,
                "description": "The attribute's name.",
                "required": true,
                "caseExact": true,
                "mutability": "readOnly",
                "returned": "default",
                "uniqueness": "none"
              },
              {
                "name": "type",
                "type": "string",
                "multiValued": false,
                "description": "The attribute's data type.
                  Valid values include 'string', 'complex', 'boolean',
                   'decimal', 'integer', 'dateTime', 'reference'.",
                "required": true,
                "caseExact": false,
                "canonicalValues": [
                  "string",
                  "complex",
                  "boolean",
                  "decimal",
                  "integer",
                  "dateTime",
                  "reference"
                ],
                "mutability": "readOnly",
                "returned": "default",
                "uniqueness": "none"
              },
              {
                "name": "multiValued",
                "type": "boolean",
                "multiValued": false,
```

```
"description": "A Boolean value indicating an attribute's
plurality.",
                "required": true,
                "mutability": "readOnly",
                "returned": "default"
              },
              {
                "name": "description",
                "type": "string",
                "multiValued": false,
                "description": "A human-readable description of the
attribute.",
                "required": false,
                "caseExact": true,
                "mutability": "readOnly",
                "returned": "default",
                "uniqueness": "none"
              },
              {
                "name": "required",
                "type": "boolean",
                "multiValued": false,
                "description": "A Boolean value indicating whether or
                  not the attribute is required.",
                "required": false,
                "mutability": "readOnly",
                "returned": "default"
              },
              {
                "name": "canonicalValues",
                "type": "string",
                "multiValued": true,
                "description": "A collection of canonical values.",
                "required": false,
                "caseExact": true,
                "mutability": "readOnly",
                "returned": "default",
                "uniqueness": "none"
              },
              {
                "name": "caseExact",
                "type": "boolean",
                "multiValued": false,
                "description": "A Boolean value indicating whether or
                  not a string attribute is case sensitive.",
                "required": false,
```
51

```
"mutability": "readOnly",
  "returned": "default"
},
{
  "name": "mutability",
  "type": "string",
  "multiValued": false,
  "description": "Indicates whether or not an
    attribute is modifiable.",
  "required": false,
  "caseExact": true,
  "canonicalValues": [
    "readOnly",
    "readWrite",
    "immutable",
    "writeOnly"
  ],
  "mutability": "readOnly",
  "returned": "default",
  "uniqueness": "none"
},
{
  "name": "returned",
  "type": "string",
  "multiValued": false,
  "description": "Indicates when an attribute is
    returned in a response (e.g., to a query).",
  "required": false,
  "caseExact": true,
  "canonicalValues": [
    "always",
    "default",
    "never",
    "request"
  ],
  "mutability": "readOnly",
  "returned": "default",
  "uniqueness": "none"
},
{
  "name": "uniqueness",
  "type": "string",
  "multiValued": false,
  "description": "Indicates how unique a value must be.",
  "required": false,
  "caseExact": true,
```

```
"canonicalValues": [
                  "none",
                  "server",
                   "global"
                ],
                "mutability": "readOnly",
                "returned": "default",
                "uniqueness": "none"
              },
              {
                "name": "referenceTypes",
                "type": "string",
                "multiValued": true,
                "description": "Used only with an attribute of type
                   'reference'. Specifies a SCIM resourceType that a
                  reference attribute MAY refer to, e.g., 'User'.",
                "required": false,
                "caseExact": true,
                "mutability": "readOnly",
                "returned": "default",
                "uniqueness": "none"
              }
            ]
         }
       \Box}
    ],
    "meta" : {
      "resourceType": "Schema",
      "location" :
"$BASE_URL/scim/v2/schemas/urn:ietf:params:scim:schemas:core:2.0:Schema"
    }
 },
{
"id": "urn:ietf:params:scim:schemas:extension:enterprise:2.0:User",
 "name": "Enterprise",
 "description": "Enterprise for User ResourceType.",
 "attributes": [
  \left\{ \right."name": "employeeNumber",
     "type": "string",
     "multiValued": false,
     "description": "The employee number of the user. The maximum size for
this field is 20 character.",
     "required": false,
     "caseExact": true,
```

```
"mutability": "readOnly",
     "returned": "default",
     "uniqueness": "server"
  }
],
 "meta": {
  "resourceType": "Schema",
   "location":
"$BASE_URL/scim/v2/schemas/urn:ietf:params:scim:schemas:extension:enterprise:
2.0:User"
}
},
  {
  "id": "urn:ietf:params:scim:api:messages:2.0:Error",
  "name": "Error",
  "description": "An error encountered during a SCIM operation.",
  "attributes": [
   {
      "name": "id",
      "type": "string",
      "multiValued": false,
      "description": "A unique identifier for the error.",
      "required": false,
      "caseExact": true,
      "mutability": "immutable",
      "returned": "never",
      "uniqueness": "none"
   },
   {
      "name": "status",
      "type": "integer",
      "multiValued": false,
      "description": "The HTTP status code for the error.",
      "required": true,
      "caseExact": true,
      "mutability": "immutable",
      "returned": "default",
      "uniqueness": "none"
   },
   {
      "name": "detail",
      "type": "string",
      "multiValued": false,
      "description": "A human-readable detailed error message.",
      "required": false,
      "caseExact": false,
```

```
"mutability": "immutable",
      "returned": "default",
      "uniqueness": "none"
    },
    {
      "name": "scimType",
      "type": "string",
      "multiValued": false,
      "description": "The SCIM error code.",
      "required": false,
      "caseExact": true,
      "mutability": "immutable",
      "returned": "default",
      "uniqueness": "none"
    },
    ],
    "meta" : {
      "resourceType": "Schema",
      "location" :
"$BASE_URL/scim/v2/schemas/urn:ietf:params:scim:api:messages:2.0:Error"
    }
}
\mathbf{I}
```
## Example Error Responses

Error Scenario: A request to this endpoint which contains filtering options will result in an error. Example Error:

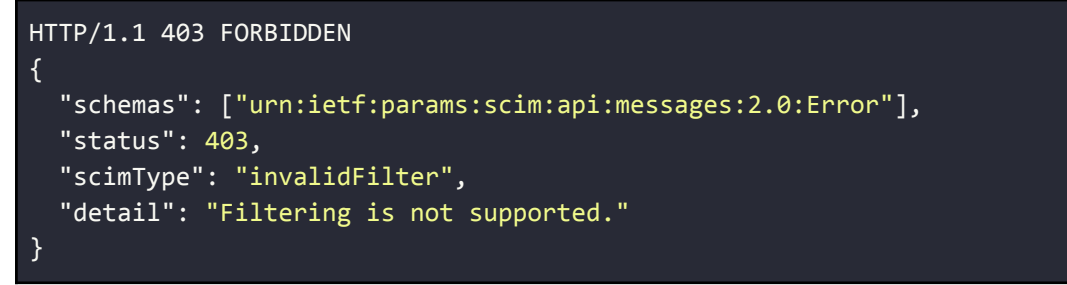

Error Scenario: A request to this endpoint is made for an invalid organization. Example Error:

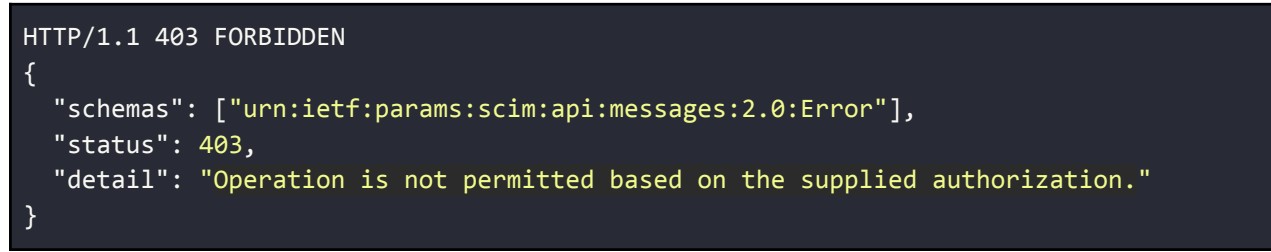

Error Scenario: A request is made to this endpoint from an organization with multiple groups.

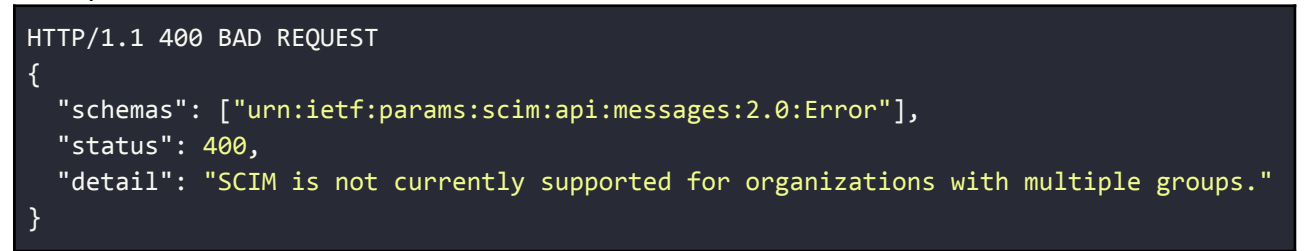

Error Scenario: A request is made to this endpoint from an organization with no group. Example Error:

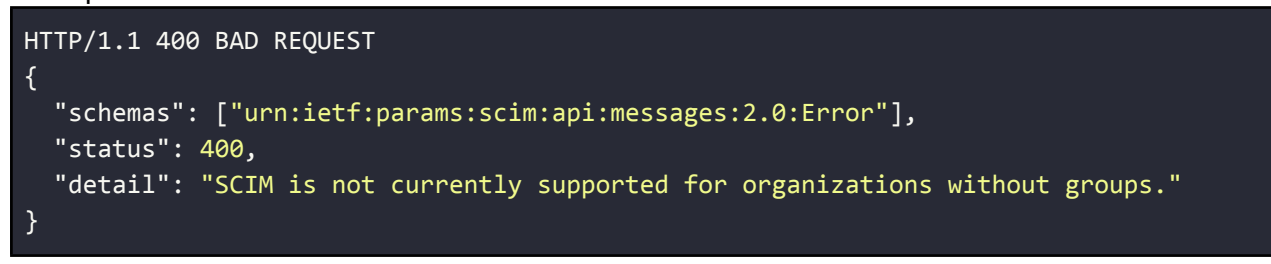

Schema Definition

Endpoint: **/scim/v2/schemas/{schemaUri}** HTTP Operation: **GET**

A HTTP GET to this endpoint can be used to return a single SCIM Schema supported by Gerimedica.

This endpoint is read only.

Filtering, sorting and pagination are not supported.

The following values are valid for the path parameter **schemaUri**:

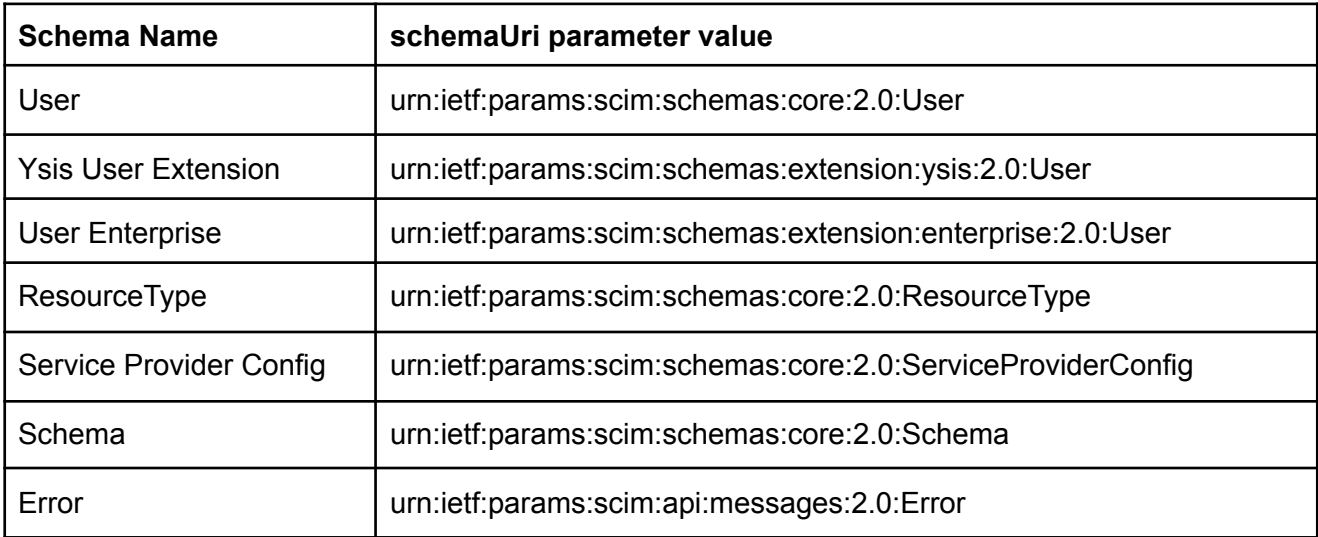

Example Successful Response - User

Example response for request **/scim/v2/schemas/urn:ietf:params:scim:schemas:core:2.0:User**

```
HTTP/1.1 200 OK
Content-Type: application/json
{
    "id": "urn:ietf:params:scim:schemas:core:2.0:User",
    "name": "User",
    "description": "User Account",
    "attributes": [
      \left\{ \right."name": "userName",
        "type": "string",
        "multiValued": false,
        "description": "Unique identifier for the User, typically
used by the user to directly authenticate to the service provider.
```

```
MUST be unique across the service provider's entire set of Users.
The maximum size for this field is 40 characters.",
        "required": true,
        "caseExact": false,
        "mutability": "readWrite",
        "returned": "default",
        "uniqueness": "server"
        "name": "name",
        "type": "complex",
        "multiValued": false,
        "description": "The components of the user's real name.",
        "required": false,
        "mutability": "readWrite",
        "returned": "default",
        "uniqueness": "none"
        "subAttributes": [
          {
            "name": "familyName",
            "type": "string",
            "multiValued": false,
            "description": "The family name of the User, or
last name in most Western languages (e.g., 'Jensen' given the full
name 'Ms. Barbara Jensen'). The maximum size for this field is 100
characters.",
            "required": true,
            "caseExact": true,
            "mutability": "readWrite",
            "returned": "default",
            "uniqueness": "none"
          },
          {
            "name": "givenName",
            "type": "string",
            "multiValued": false,
            "description": "The given name of the User, or
first name in most Western languages (e.g., 'Barbara' given the
full name 'Ms. Barbara Jensen'). The maximum size for this field is 80
characters.",
            "required": true,
            "caseExact": true,
            "mutability": "readWrite",
            "returned": "default",
            "uniqueness": "none"
```
Each User MUST include a non-empty userName value. This identifier

}, {

```
},
          {
            "name": "infix",
            "type": "string",
            "multiValued": false,
            "description": "It is a Tussenvoegsel in Dutch. In a family name
affix positioned between a person's given name and the main part of their
family name. For Example for name: Emma van der Sluss, van der is infix.",
",
            "required": false,
            "caseExact": false,
            "mutability": "readWrite",
            "returned": "default",
            "uniqueness": "none"
          }
        ]
      },
      {
        "name": "active",
        "type": "boolean",
        "multiValued": false,
        "description": "A Boolean value indicating the User's administrative
status.",
        "required": false,
        "mutability": "readWrite",
        "returned": "default"
      },
      {
        "name": "password",
        "type": "string",
        "multiValued": false,
        "description": "The User's cleartext password. This
attribute is intended to be used as a means to specify an initial
password when creating a new User. A password is REQUIRED when creating a
user and must not be present otherwise. A password must be a minimum of 12
characters and a maximum of 64 characters. All characters are valid except
'/' and '\sqrt{'.".}"required": false,
        "caseExact": true,
        "mutability": "writeOnly",
        "returned": "never",
        "uniqueness": "none"
      },
      \left\{ \right."name": "bigNumber",
        "type": "string",
```

```
"multiValued": false,
        "description": "Bignumber of the User. The maximum size for this
field is 11 characters.",
        "required": false,
        "caseExact": true,
        "mutability": "readWrite",
        "returned": "default",
        "uniqueness": "server"
      },
      {
         "name": "position",
          "type": "string",
          "multiValued": false,
          "description": "The function of the user. The maximum size for this
field is 255 character.",
          "required": false,
          "caseExact": true,
          "mutability": "readWrite",
          "returned": "default",
          "uniqueness": "none"
      },
      \left\{ \right."name": "emails",
        "type": "complex",
        "multiValued": true,
        "description": "Email addresses for the user. Gerimedica can only
store one email address per user. Ideally one email address will be marked as
'primary' and if so, this will be saved. If no email address is marked as
primary and more than one email address is supplied, only one will be saved.
The email address saved will prioritize the 'work' over the 'home' and
'other' email addresses. If more than one of a given type is supplied, the
first email address with the highest priority based upon its type will be
accepted.",
        "required": false,
        "mutability": "readWrite",
        "returned": "default",
        "uniqueness": "none",
        "subAttributes" : [
          \{"name": "value",
            "type": "string",
            "multiValued": false,
            "description": "The email address value of the user. The maximum
size for this field is 255 characters",
            "required": false,
            "caseExact": false,
```

```
"mutability": "readWrite",
            "returned": "default",
            "uniqueness": "none"
          },
          {
            "name": "primary",
            "type": "boolean",
            "multiValued": false,
            "description": "A Boolean value indicating the 'primary'
or preferred email address of this user. The primary attribute value 'true'
MUST appear no more than once.",
            "required": false,
            "mutability": "readWrite",
            "returned": "never"
          }
        ]
      },
      {
        "name": "phoneNumbers",
        "type": "complex",
        "multiValued": true,
        "description": "Phone numbers for the User. Gerimedica can save both
a mobile phone number and another phone number. Canonical type values of
'work' and 'mobile' will be accepted. If more than one value of a given type
is supplied, one should be marked with 'primary' and will be prioritized. If
more than one value of a given type is supplied without being marked as
'primary', the first will be accepted. If more than one phone number of a
given type is supplied and more than one is marked as 'primary', the first
supplied will be accepted.",
        "required": false,
        "mutability": "readWrite",
        "returned": "default",
        "subAttributes": [
          \left\{ \right."name": "value",
            "type": "string",
            "multiValued": false,
            "description": "Phone number of the User.",
            "required": false,
            "caseExact": false,
            "mutability": "readWrite",
            "returned": "default",
            "uniqueness": "none"
          },
          \{"name": "type",
```

```
"type": "string",
            "multiValued": false,
            "description": "A label indicating the attribute's function,
e.g., 'work', or 'mobile'.",
            "required": false,
            "caseExact": false,
            "canonicalValues": [
              "work",
              "mobile"
            ],
            "mutability": "readWrite",
            "returned": "default",
            "uniqueness": "none"
          },
          \left\{ \right."name": "primary",
            "type": "boolean",
            "multiValued": false,
            "description": "A Boolean value indicating the 'primary'
or preferred phone number. The primary attribute value 'true' MUST appear no
more than once per type.",
            "required": false,
            "mutability": "readWrite",
            "returned": "never"
         }
        ]
      },
      {
        "name": "roles",
        "type": "complex",
        "multiValued": true,
        "description": "A list of roles for the User that collectively
represent what activities the User will be undertaking while using this
system. A role is used to identify a set of authorizations the user is
granted within the system",
        "required": false,
        "mutability": "readWrite",
        "returned": "default",
        "subAttributes": [
          {
            "name": "value",
            "type": "string",
            "multiValued": false,
            "description": "The unique identifier for the role.",
            "required": false,
            "caseExact": true,
```

```
"mutability": "readWrite",
            "returned": "default",
            "uniqueness": "none"
          },
           {
            "name": "displayName",
            "type": "string",
            "multiValued": false,
            "description": "The name of the role.",
            "required": false,
            "caseExact": true,
            "mutability": "readWrite",
            "returned": "default",
            "uniqueness": "none"
          }
        ]
      },
      {
        "name": "entitlements",
        "type": "complex",
        "multiValued": true,
        "description": "A list of authorizations that the user will be able
to undertake within the system. Valid entitlement values must be one of the
canonical values.",
        "required": false,
        "mutability": "readWrite",
        "returned": "default",
        "subAttributes": [
          {
            "name": "value",
            "type": "string",
            "multiValued": false,
            "description": "The value of an entitlement.",
            "required": false,
            "caseExact": false,
            "canonicalValues: [
               "AccorderenGRZBasisGGZELV",
               "BehandelplanAccorderen",
               "BehandelrelatieWijzigen",
               "BeheerAdviessjablonen",
               "BeheerBriefsjablonen",
               "BeheerMedewerkers",
               "BeheerOverig",
               "BeheerTijdregistratie",
               "BeheerUitvalbak",
               "DBCZorgactiviteitenRegistreren",
```

```
"DBCZorgtrajectenAanmakenBewerkenVerwijderen",
"DeclarerenGRZBasiGGZELVZPM",
"DeclarerenEerstelijnsParamedischeZorgHuisartsenzorGZSP",
"DocumentenBeherenVoorAlleDisciplines",
"DocumentenBeherenVoorEigenDiscipline",
"DocumentenLezenVoorEigenDiscipline",
"ELVTijdRegistreren",
"HADeclaratie",
"HAVerrichtingenWijzigen",
"JuridischeInformatieBewerken",
"LaboratoriumresultatenLezen",
"MedischTabblad",
"MeetinstrumentenInvullenBekijken",
"MetingenVerwijderenNa24Uur",
"MultidisciplinairTabblad",
"PatiëntenMuteren",
"RapportageGenereren",
"RapportagesVerwijderenNa24Uur",
"ToegangBonstat",
"ToegangFarmedRx",
"ToegangFierit",
"ToegangHINQPortaal",
"ToegangMedimo",
"ToegangNCare",
"ToegangQuestManagerROMPortaal",
"ToegangRoosterplatform",
"ToegangVIPLive",
"ToegangViPharma",
"ToegangZorgDomein",
"ToevoegenBewerkenVerwijderenFinanciering",
"ToevoegenBewerkenVerwijderenVerzekeringsgegevens",
"VerslagenLezenActiviteitenbegeleiding",
"VerslagenLezenDiëtetiek",
"VerslagenLezenErgotherapie",
"VerslagenLezenFysiotherapie",
"VerslagenLezenGeestelijkeVerzorging",
"VerslagenLezenLogopedie",
"VerslagenLezenMaatschappelijkWerk",
"VerslagenLezenMedischeDiscipline",
"VerslagenLezenMondzorg",
"VerslagenLezenMuziektherapie",
"VerslagenLezenPsychologie",
"VerslagenLezenPsychologieConsultatie",
"VerslagenLezenPsychomotorischeTherapie",
"VerslagenLezenVerpleegkunde",
"VerslagenLezenZorg",
```

```
"VerslagenToevoegen",
               "VertrouwelijkVerslagLezenActiviteitenbegeleiding",
               "VertrouwelijkVerslagLezenDiëtetiek",
               "VertrouwelijkVerslagLezenErgotherapie",
               "VertrouwelijkVerslagLezenFysiotherapie",
               "VertrouwelijkVerslagLezenGeestelijkeVerzorging",
               "VertrouwelijkVerslagLezenLogopedie",
               "VertrouwelijkVerslagLezenMaatschappelijkWerk",
               "VertrouwelijkVerslagLezenMedischeDiscipline",
               "VertrouwelijkVerslagLezenMondzorg",
               "VertrouwelijkVerslagLezenMuziektherapie",
               "VertrouwelijkVerslagLezenPsychologie",
               "VertrouwelijkVerslagLezenPsychologieConsultatie",
               "VertrouwelijkVerslagLezenPsychomotorischeTherapie",
               "VertrouwelijkVerslagLezenVerpleegkunde",
               "VerwerkenExterneVerwijzingen",
               "VerwijderenVragenlijsten",
               "VerwijzenNaarAndereAisciplines",
               "VolledigDossierPrinten",
               "ZorgplanAccorderen"
            ],
            "mutability": "readWrite",
            "returned": "default",
           "uniqueness": "none"
         }
       ]
     }
   ],
   "meta" : {
     "resourceType": "Schema",
     "location" :
"$BASE_URL/scim/v2/schemas/urn:ietf:params:scim:schemas:core:2.0:User"
   }
 }
```
Example Successful Response - User Enterprise Extension

Example response for request:

**scim/v2/schemas/urn:ietf:params:scim:schemas:extension:enterprise:2.0:User**

```
HTTP/1.1 200 OK
Content-Type: application/json
{
  "id": "urn:ietf:params:scim:schemas:extension:enterprise:2.0:User",
  "name": "Enterprise",
  "description": "Enterprise for User ResourceType.",
  "attributes": [
  {
    "name": "employeeNumber",
    "type": "string",
    "multiValued": false,
    "description": "The employee number of the user. The maximum size for
this field is 20 character.",
    "required": false,
    "caseExact": true,
    "mutability": "readOnly",
    "returned": "default",
    "uniqueness": "server"
  }
  ],
  "meta": {
    "resourceType": "Schema",
"location":"$BASE_URL/scim/v2/schemas/urn:ietf:params:scim:schemas:extension:
enterprise:2.0:User"
 }
}
```
Example response for request

```
/scim/v2/schemas/urn:ietf:params:scim:schemas:extension:ysis:2.0:User
 HTTP/1.1 200 OK
 Content-Type: application/json
 {
     "id": "urn:ietf:params:scim:schemas:extension:ysis:2.0:User",
     "name": "User",
     "description": "Ysis extension for User ResourceType.",
     "attributes": [
       {
         "name": "discipline",
         "type": "string",
         "multiValued": false,
         "description": "Identifier to indicate the Ysis Discipline of this
 User. A Discipline will also set a user's default Role. Each User MUST
 include a non-empty discipline value, which must belong to the set of
 canonical values.",
         "required": true,
         "caseExact": true,
         "canonicalValues": [
                "ACTIVITY_COACH",
                "ADMINISTRATIVE",
                "CARE",
                "DENTAL_CARE",
                "DIETITIAN",
                "ERGOTHERAPIST",
                "LOGOPEDIST",
                "MEDICAL",
                "MUSIC_THERAPIST",
                "NURSE",
                "PASTOR",
                "PHYSIOTHERAPIST",
                "PMT",
                "PSYCHOLOGIST",
                "PSYCHOLOGIST_CONSULTANT",
                "READ_ONLY",
                "SOCIAL_WORK"
         ],
         "mutability": "immutable",
         "returned": "default",
         "uniqueness": "none"
       },
       {
         "name": "ysisInitials",
         "type": "string",
```

```
"multiValued": false,
        "description": "Ysis Initials are used to uniquely identify a user
within the Ysis system. Each User MUST have a unique non-empty Ysis initials
value. The value should consist of alphanumeric characters. the maximum size
for this field is 10 characters.",
        "required": true,
        "caseExact": true,
        "mutability": "immutable",
        "returned": "default",
        "uniqueness": "server"
      },
      \{"name": "initials",
        "type": "string",
        "multiValued": false,
        "description": "Initials are used to identify a user within the Ysis
system. Each User MUST have a unique non-empty value. The value should
consist of alphanumeric characters. the maximum size for this field is 10
characters",
        "required": true,
        "caseExact": true,
        "mutability": "immutable",
        "returned": "default",
        "uniqueness": "none"
      },
      {
        "name": "agbCode",
        "type": "string",
        "multiValued": false,
        "description": "AGB Code of this User. AGB Codes should be numeric
and 8 characters in length.",
        "required": false,
        "caseExact": true,
        "mutability": "readWrite",
        "returned": "default",
        "uniqueness": "none"
      },
      {
         "name": "modules",
          "type": "string",
          "multiValued": true,
          "description": "Set of identifiers representing the YSIS Modules to
enable for this User. The set of modules can be empty.",
          "required": false,
          "caseExact": true,
          "canonicalValues": [
```

```
"YSIS_CORE",
               "YSIS_DBC",
               "ECD_CARE",
               "FINANCIAL",
               "FINANCIAL_EXPORT_PORTAL",
               "MANAGEMENT",
               "USER_MANAGEMENT"
          ],
          "mutability": "readWrite",
          "returned": "default",
          "uniqueness": "none"
     }
   ],
   "meta" : {
     "resourceType": "Schema",
     "location":
"$BASE_URL/scim/v2/schemas/urn:ietf:params:scim:schemas:extension:ysis:2.0:Us
er"
   }
 }
```
69

Example Successful Response - ResourceType

Example response for request

```
/scim/v2/schemas/urn:ietf:params:scim:schemas:core:2.0:ResourceType
```

```
HTTP/1.1 200 OK
Content-Type: application/json
{
    "id": "urn:ietf:params:scim:schemas:core:2.0:ResourceType",
    "name": "ResourceType",
    "description": "Describes a SCIM Resource Type.",
    "attributes": [
      {
        "name": "id",
        "type": "string",
        "multiValued": false,
        "description": "The resource type's server unique id.",
        "required": false,
        "caseExact": false,
        "mutability": "readOnly",
        "returned": "default",
        "uniqueness": "server"
      },
      {
        "name": "name",
        "type": "string",
        "multiValued": false,
        "description": "The resource type's name. e.g., 'user'.",
        "required": true,
        "caseExact": false,
        "mutability": "readOnly",
        "returned": "default",
        "uniqueness": "none"
      },
      {
        "name": "description",
        "type": "string",
        "multiValued": false,
        "description": "The resource type's human-readable description.",
        "required": false,
        "caseExact": false,
        "mutability": "readOnly",
        "returned": "default",
        "uniqueness": "none"
      },
      {
        "name": "endpoint",
        "type": "reference",
```

```
"referenceTypes": ["uri"],
        "multiValued": false,
        "description": "The resource type's HTTP-addressable endpoint
relative to the Base URL, e.g., '/users'.",
        "required": true,
        "caseExact": false,
        "mutability": "readOnly",
        "returned": "default",
        "uniqueness": "none"
      },
      {
        "name": "schema",
        "type": "reference",
        "referenceTypes" : ["uri"],
        "multiValued": false,
        "description": "The resource type's primary/base schema URI.",
        "required": true,
        "caseExact": true,
        "mutability": "readOnly",
        "returned": "default",
        "uniqueness": "none"
      },
      {
        "name": "schemaExtensions",
        "type": "complex",
        "multiValued": false,
        "description": "A list of URIs of the resource type's schema
extensions.",
        "required": true,
        "mutability": "readOnly",
        "returned": "default",
        "subAttributes" : [
          {
            "name": "schema",
            "type": "reference",
            "referenceTypes": ["uri"],
            "multiValued": false,
            "description": "The URI of a schema extension.",
            "required": true,
            "caseExact": true,
            "mutability": "readOnly",
            "returned": "default",
            "uniqueness": "none"
          },
          {
            "name": "required",
```

```
"type": "boolean",
            "multiValued": false,
            "description": "A Boolean value that specifies whether
             or not the schema extension is required for the
             resource type. If true, a resource of this type MUST
             include this schema extension and also include any
             attributes declared as required in this schema extension.
             If false, a resource of this type MAY omit this schema
             extension.",
            "required": true,
            "mutability": "readOnly",
            "returned": "default"
         }
       ]
     }
   ],
   "meta" : {
     "resourceType": "Schema",
     "location" :
"$BASE_URL/scim/v2/schemas/urn:ietf:params:scim:schemas:core:2.0:ResourceType
.,
   }
 }
```
Example Successful Response - ServiceProviderConfig

```
Example response for request
```
**/scim/v2/schemas/urn:ietf:params:scim:schemas:core:2.0:ServerProviderConfig**

```
HTTP/1.1 200 OK
Content-Type: application/json
{
    "id": "urn:ietf:params:scim:schemas:core:2.0:ServiceProviderConfig",
    "name": "ServiceProviderConfig",
    "description": "Schema representing the service provider's
configuration.",
    "attributes" : [
      \{"name": "documentationUri",
        "type": "reference",
        "referenceTypes" : ["external"],
        "multiValued": false,
        "description": "An HTTP-addressable URL pointing to the
          service provider's human-consumable help documentation.",
        "required": false,
        "caseExact": false,
        "mutability": "readOnly",
        "returned": "default",
        "uniqueness": "none"
      },
      {
        "name": "patch",
        "type": "complex",
        "multiValued": false,
        "description": "A complex type that specifies PATCH configuration
options.",
        "required": true,
        "mutability": "readOnly",
        "returned": "default",
        "subAttributes" : [
          \left\{ \right."name": "supported",
            "type": "boolean",
            "multiValued": false,
            "description": "A Boolean value specifying whether or not
              the operation is supported.",
            "required": true,
            "mutability": "readOnly",
            "returned": "default"
          }
        ]
      },
```

```
{
        "name": "bulk",
        "type": "complex",
        "multiValued": false,
        "description": "A complex type that specifies bulk configuration
options.",
        "required": true,
        "mutability": "readOnly",
        "returned": "default",
        "subAttributes" : [
          {
            "name": "supported",
            "type": "boolean",
            "multiValued": false,
            "description": "A Boolean value specifying whether or not
              the operation is supported.",
            "required": true,
            "mutability": "readOnly",
            "returned": "default"
          },
          \left\{ \right."name": "maxOperations",
            "type": "integer",
            "multiValued": false,
            "description": "An integer value specifying the maximum
              number of operations.",
            "required": true,
            "mutability": "readOnly",
            "uniqueness": "none",
            "returned": "default"
          },
          {
            "name": "maxPayloadSize",
            "type": "integer",
            "multiValued": false,
            "description": "An integer value specifying the maximum
              payload size in bytes.",
            "required": true,
            "mutability": "readOnly",
            "uniqueness": "none",
            "returned": "default", }
        ]
      },
      {
        "name": "filter",
        "type": "complex",
```

```
"multiValued": false,
  "description": "A complex type that specifies FILTER options.",
  "required": true,
  "mutability": "readOnly",
  "returned": "default",
  "subAttributes": [
    \left\{ \right."name": "supported",
      "type": "boolean",
      "multiValued": false,
      "description": "A Boolean value specifying whether or not
        the operation is supported.",
      "required": true,
      "mutability": "readOnly",
      "returned": "default"
    },
    {
      "name": "maxResults",
      "type": "integer",
      "multiValued": false,
      "description": "An integer value specifying the maximum
        number of resources returned in a response.",
      "required": true,
      "mutability": "readOnly",
      "uniqueness": "none",
      "returned": "default"
    }
 ]
},
{
  "name": "changePassword",
  "type": "complex",
  "multiValued": false,
  "description": "A complex type that specifies configuration
    options related to changing a password.",
  "required": true,
  "mutability": "readOnly",
  "returned": "default",
  "subAttributes": [
    {
      "name": "supported",
      "type": "boolean",
      "multiValued": false,
      "description": "A Boolean value specifying whether or not
        the operation is supported.",
      "required": true,
```

```
"mutability": "readOnly",
            "returned": "default"
          }
        ]
      },
      {
        "name": "sort",
        "type": "complex",
        "multiValued": false,
        "description": "A complex type that specifies sort result options.",
        "required": true,
        "mutability": "readOnly",
        "returned": "default",
        "subAttributes": [
          {
            "name": "supported",
            "type": "boolean",
            "multiValued": false,
            "description": "A Boolean value specifying whether or not
              the operation is supported.",
            "required": true,
            "mutability": "readOnly",
            "returned": "default"
          }
       ]
      },
      {
        "name": "authenticationSchemes",
        "type": "complex",
        "multiValued": true,
        "description": "A complex type that specifies supported
          authentication scheme properties.",
        "required": true,
        "mutability": "readOnly",
        "returned": "default",
        "subAttributes": [
          {
            "name": "name",
            "type": "string",
            "multiValued": false,
            "description": "The common authentication scheme name, e.g., HTTP
Basic.",
            "required": true,
            "caseExact": false,
            "mutability": "readOnly",
            "returned": "default",
```

```
"uniqueness": "none"
          },
          {
            "name": "description",
            "type": "string",
            "multiValued": false,
            "description": "A description of the authentication scheme.",
            "required": true,
            "caseExact": false,
            "mutability": "readOnly",
            "returned": "default",
            "uniqueness": "none"
          },
          \left\{ \right."name": "specUri",
            "type": "reference",
            "referenceTypes": ["external"],
            "multiValued": false,
            "description": "An HTTP-addressable URL pointing to the
              authentication scheme's specification.",
            "required": false,
            "caseExact": false,
            "mutability": "readOnly",
            "returned": "default",
            "uniqueness": "none"
          },
          {
            "name": "documentationUri",
            "type": "reference",
            "referenceTypes": ["external"],
            "multiValued": false,
            "description": "An HTTP-addressable URL pointing to the
              authentication scheme's usage documentation.",
            "required": false,
            "caseExact": false,
            "mutability": "readOnly",
            "returned": "default",
            "uniqueness": "none"
          }
       ]
     }
   ],
   "meta" : {
     "resourceType": "Schema",
      "location" :
"$BASE_URL/scim/v2/schemas/urn:ietf:params:scim:schemas:core:2.0:ServiceProvi
```
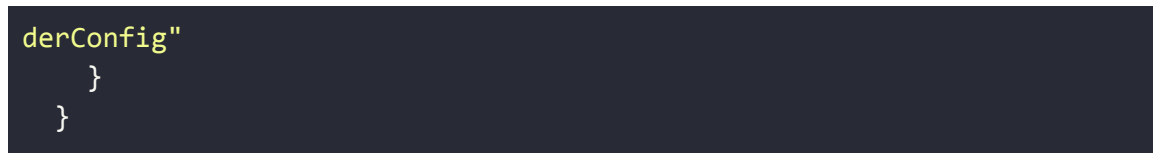

Example Successful Response - Schema

```
Example response for request
/scim/v2/schemas/urn:ietf:params:scim:schemas:core:2.0:Schema
 HTTP/1.1 200 OK
 Content-Type: application/json
 {
     "id": "urn:ietf:params:scim:schemas:core:2.0:Schema",
     "name": "Schema",
     "description": "Specifies the schema that describes a SCIM schema.",
     "attributes": [
       {
         "name": "id",
         "type": "string",
         "multiValued": false,
         "description": "The unique URI of the schema.",
         "required": true,
         "caseExact": true,
         "mutability": "readOnly",
         "returned": "default",
         "uniqueness": "none"
       },
       {
         "name": "name",
         "type": "string",
         "multiValued": false,
         "description": "The schema's human-readable name. e.g., 'user'.",
         "required": true,
         "caseExact": false,
         "mutability": "readOnly",
         "returned": "default",
         "uniqueness": "none"
       },
       {
         "name": "description",
         "type": "string",
         "multiValued": false,
         "description": "A human-readable description of the schema.",
         "required": false,
         "caseExact": false,
         "mutability": "readOnly",
         "returned": "default",
         "uniqueness": "none"
       },
       {
         "name": "attributes",
         "type": "complex",
```

```
"multiValued": true,
        "description": "A complex attribute that includes the attributes of a
schema.",
        "required": true,
        "mutability": "readOnly",
        "returned": "default",
        "subAttributes": [
          {
            "name": "name",
            "type": "string",
            "multiValued": false,
            "description": "The attribute's name.",
            "required": true,
            "caseExact": true,
            "mutability": "readOnly",
            "returned": "default",
            "uniqueness": "none"
          },
          \left\{ \right."name": "type",
            "type": "string",
            "multiValued": false,
            "description": "The attribute's data type.
              Valid values include 'string', 'complex', 'boolean',
              'decimal', 'integer', 'dateTime', 'reference'.",
            "required": true,
            "caseExact": false,
            "canonicalValues": [
              "string",
              "complex",
              "boolean",
              "decimal",
              "integer",
              "dateTime",
              "reference"
            ],
            "mutability": "readOnly",
            "returned": "default",
            "uniqueness": "none"
          },
          {
            "name": "multiValued",
            "type": "boolean",
            "multiValued": false,
            "description": "A Boolean value indicating an attribute's
plurality.",
```

```
"required": true,
            "mutability": "readOnly",
            "returned": "default"
          },
          {
            "name": "description",
            "type": "string",
            "multiValued": false,
            "description": "A human-readable description of the attribute.",
            "required": false,
            "caseExact": true,
            "mutability": "readOnly",
            "returned": "default",
            "uniqueness": "none"
          },
          {
            "name": "required",
            "type": "boolean",
            "multiValued": false,
            "description": "A Boolean value indicating whether or not the
attribute is required.",
            "required": false,
            "mutability": "readOnly",
            "returned": "default"
          },
          {
            "name": "canonicalValues",
            "type": "string",
            "multiValued": true,
            "description": "A collection of canonical values.",
            "required": false,
            "caseExact": true,
            "mutability": "readOnly",
            "returned": "default",
            "uniqueness": "none"
          },
          {
            "name": "caseExact",
            "type": "boolean",
            "multiValued": false,
            "description": "A Boolean value indicating whether or
              not a string attribute is case sensitive.",
            "required": false,
            "mutability": "readOnly",
            "returned": "default"
          },
```

```
{
            "name": "mutability",
            "type": "string",
            "multiValued": false,
            "description": "Indicates whether or not an attribute is
modifiable.",
            "required": false,
            "caseExact": true,
            "canonicalValues": [
              "readOnly",
              "readWrite",
              "immutable",
              "writeOnly"
            ],
            "mutability": "readOnly",
            "returned": "default",
            "uniqueness": "none"
          },
          \{"name": "returned",
            "type": "string",
            "multiValued": false,
            "description": "Indicates when an attribute is returned
              in a response (e.g., to a query).",
            "required": false,
            "caseExact": true,
            "canonicalValues": [
              "always",
              "default",
              "never",
              "request"
            ],
            "mutability": "readOnly",
            "returned": "default",
            "uniqueness": "none"
          },
          {
            "name": "uniqueness",
            "type": "string",
            "multiValued": false,
            "description": "Indicates how unique a value must be.",
            "required": false,
            "caseExact": true,
            "canonicalValues": [
              "server",
              "global"
```

```
"none",
            ],
            "mutability": "readOnly",
            "returned": "default",
            "uniqueness": "none"
          },
          {
            "name": "referenceTypes",
            "type": "string",
            "multiValued": true,
            "description": "Used only with an attribute of type
              'reference'. Specifies a SCIM resourceType that a
              reference attribute MAY refer to, e.g., 'User'.",
            "required": false,
            "caseExact": true,
            "mutability": "readOnly",
            "returned": "default",
            "uniqueness": "none"
          },
          {
            "name": "subAttributes",
            "type": "complex",
            "multiValued": true,
            "description": "Used to define the sub-attributes of a complex
attribute.",
            "required": false,
            "mutability": "readOnly",
            "returned": "default",
            "subAttributes" : [
              {
                "name": "name",
                "type": "string",
                "multiValued": false,
                "description": "The attribute's name.",
                "required": true,
                "caseExact": true,
                "mutability": "readOnly",
                "returned": "default",
                "uniqueness": "none"
              },
              {
                "name": "type",
                "type": "string",
                "multiValued": false,
                "description": "The attribute's data type.
                  Valid values include 'string', 'complex', 'boolean',
```

```
'decimal', 'integer', 'dateTime', 'reference'.",
                "required": true,
                 "caseExact": false,
                 "canonicalValues": [
                  "string",
                  "complex",
                  "boolean",
                  "decimal",
                  "integer",
                  "dateTime",
                  "reference"
                \overline{J},
                "mutability": "readOnly",
                "returned": "default",
                "uniqueness": "none"
              },
              {
                "name": "multiValued",
                "type": "boolean",
                "multiValued": false,
                "description": "A Boolean value indicating an attribute's
plurality.",
                "required": true,
                "mutability": "readOnly",
                "returned": "default"
              },
              \{"name": "description",
                "type": "string",
                "multiValued": false,
                "description": "A human-readable description of the
attribute.",
                "required": false,
                "caseExact": true,
                "mutability": "readOnly",
                "returned": "default",
                "uniqueness": "none"
              },
              \{"name": "required",
                "type": "boolean",
                 "multiValued": false,
                "description": "A Boolean value indicating whether or
                  not the attribute is required.",
                 "required": false,
                "mutability": "readOnly",
```

```
"returned": "default"
},
\{"name": "canonicalValues",
  "type": "string",
  "multiValued": true,
  "description": "A collection of canonical values.",
  "required": false,
  "caseExact": true,
  "mutability": "readOnly",
  "returned": "default",
  "uniqueness": "none"
},
\{"name": "caseExact",
  "type": "boolean",
  "multiValued": false,
  "description": "A Boolean value indicating whether or
    not a string attribute is case sensitive.",
  "required": false,
  "mutability": "readOnly",
  "returned": "default"
},
{
  "name": "mutability",
  "type": "string",
  "multiValued": false,
  "description": "Indicates whether or not an
    attribute is modifiable.",
  "required": false,
  "caseExact": true,
  "canonicalValues": [
    "readOnly",
    "readWrite",
    "immutable",
    "writeOnly"
  ],
  "mutability": "readOnly",
  "returned": "default",
  "uniqueness": "none"
},
{
  "name": "returned",
  "type": "string",
  "multiValued": false,
  "description": "Indicates when an attribute is
```

```
returned in a response (e.g., to a query).",
        "required": false,
        "caseExact": true,
        "canonicalValues": [
           "always",
           "default",
           "never",
           "request"
        ],
        "mutability": "readOnly",
        "returned": "default",
        "uniqueness": "none"
      },
      \{"name": "uniqueness",
        "type": "string",
        "multiValued": false,
        "description": "Indicates how unique a value must be.",
        "required": false,
        "caseExact": true,
        "canonicalValues": [
           "none",
           "server",
           "global"
        ],
        "mutability": "readOnly",
        "returned": "default",
        "uniqueness": "none"
      },
      \left\{ \right."name": "referenceTypes",
        "type": "string",
        "multiValued": true,
        "description": "Used only with an attribute of type
           'reference'. Specifies a SCIM resourceType that a
          reference attribute MAY refer to, e.g., 'User'.",
        "required": false,
        "caseExact": true,
        "mutability": "readOnly",
        "returned": "default",
        "uniqueness": "none"
      }
   \blacksquare}
]
```
}

```
],
   "meta" : {
     "resourceType": "Schema",
     "location" :
"$BASE_URL/scim/v2/schemas/urn:ietf:params:scim:schemas:core:2.0:Schema"
   }
 }
```
Example Successful Response - Error

Example response for request **/scim/v2/schemas/urn:ietf:params:scim:api:messages:2.0:Error**

```
HTTP/1.1 200 OK
Content-Type: application/json
{
  "id": "urn:ietf:params:scim:api:messages:2.0:Error",
  "name": "Error",
  "description": "An error encountered during a SCIM operation.",
  "attributes": [
    {
      "name": "id",
      "type": "string",
      "multiValued": false,
      "description": "A unique identifier for the error.",
      "required": false,
      "caseExact": true,
      "mutability": "immutable",
      "returned": "never",
      "uniqueness": "none"
   },
    {
      "name": "status",
      "type": "integer",
      "multiValued": false,
      "description": "The HTTP status code for the error.",
      "required": true,
      "caseExact": true,
      "mutability": "immutable",
      "returned": "default",
      "uniqueness": "none"
    },
    {
      "name": "detail",
      "type": "string",
      "multiValued": false,
      "description": "A human-readable detailed error message.",
      "required": false,
      "caseExact": false,
      "mutability": "immutable",
      "returned": "default",
      "uniqueness": "none"
   },
    {
      "name": "scimType",
      "type": "string",
      "multiValued": false,
```

```
"description": "The SCIM error code.",
      "required": false,
      "caseExact": true,
      "mutability": "immutable",
      "returned": "default",
      "uniqueness": "none"
   }
 ],
    "meta" : \overline{\{ \} }"resourceType": "Schema",
      "location" :
"$BASE_URL/scim/v2/schemas/urn:ietf:params:scim:api:messages:2.0:Error"
   }
}
```
#### Example Error Responses

Error Scenario: A request is sent to this endpoint containing filtering options. Error Example:

HTTP/1.1 403 FORBIDDEN { "schemas": ["urn:ietf:params:scim:api:messages:2.0:Error"], "status": 403, "scimType": "invalidFilter", "detail": "Filtering of ResourceTypes is not supported." }

Error Scenario: A request is sent to this endpoint with an invalid path parameter. Error Example:

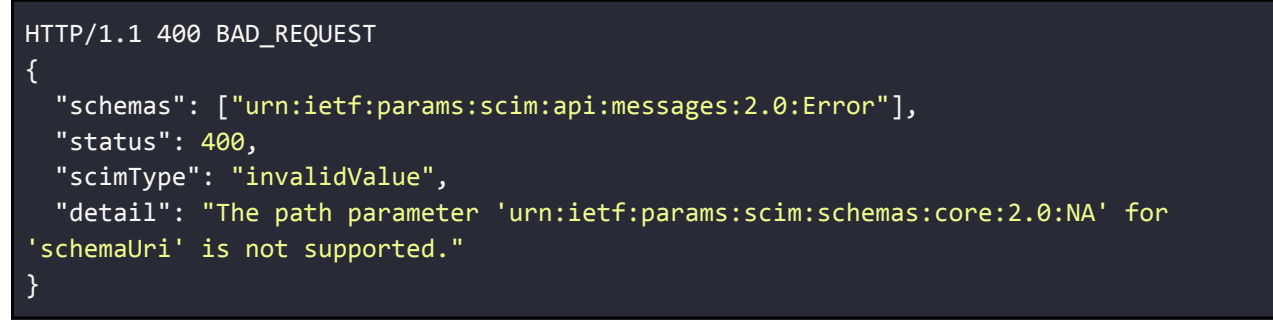

Error Scenario: A request to this endpoint is made for an invalid organization. Example Error:

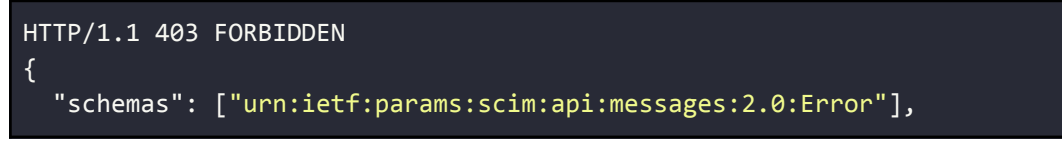

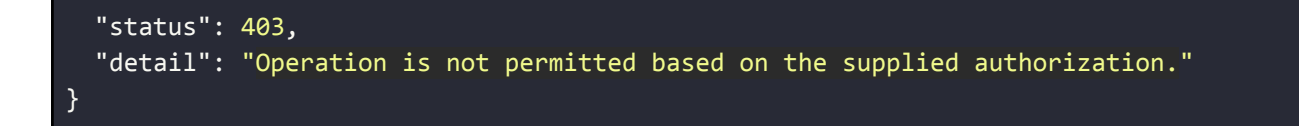

Error Scenario: A request is made to this endpoint from an organization with multiple groups. Example Error:

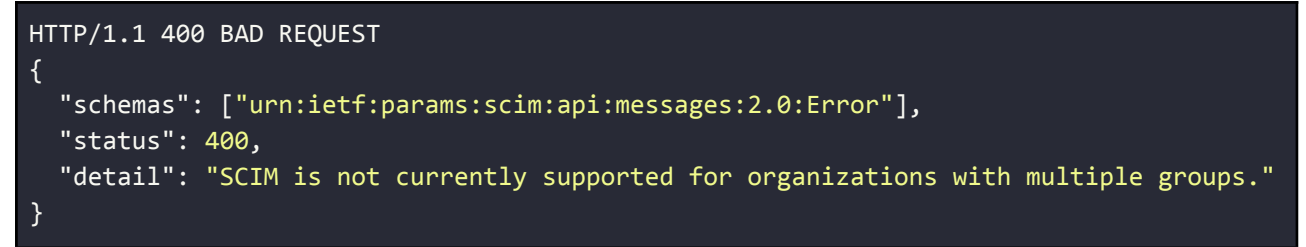

Error Scenario: A request is made to this endpoint from an organization with no group. Example Error:

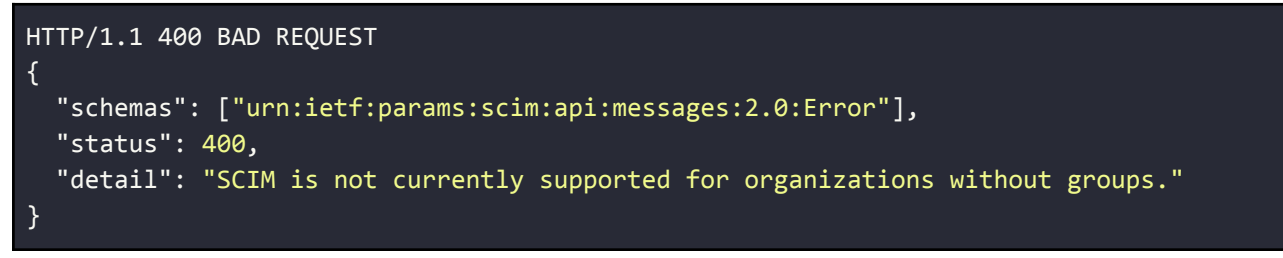

# Scim User Operations

### Creating Users

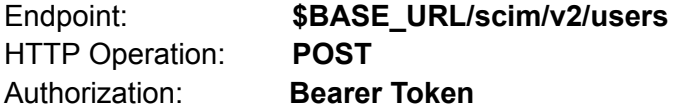

A HTTP POST to this endpoint can be used to create a Gerimedica User for the caller's organization. Error responses will be returned if invalid values are attempted to be set. See the 'Schema Definition - User' and 'Schema Definition - Error' sections for the full set of field requirements.

Filtering, sorting, and pagination are not supported.

#### Example Request

```
{
 "schemas": [
   "urn:ietf:params:scim:schemas:core:2.0:User",
   "urn:ietf:params:scim:schemas:extension:ysis:2.0:User",
   "urn:ietf:params:scim:schemas:extension:enterprise:2.0:User"
 ],
 "userName": "bjensen",
 "name": {
     "familyName": "Jensen",
    "givenName": "Barbara",
     "infix": "van"
 },
  "gender": null,
 "exportTimelineEvents": true,
 "bigNumber": null,
 "urn:ietf:params:scim:schemas:extension:ysis:2.0:User": {
     "ysisInitials": "Y.S",
     "discipline": "MEDICAL",
    "initials": "YS",
     "agbCode": "agbCode1",
     "modules": ["YSIS_CORE", "USER_MANAGEMENT"]
},
"urn:ietf:params:scim:schemas:extension:enterprise:2.0:User": {
     "employeeNumber": "2015010213058"
},
"emails": [
   {
      "value": "bjensen@example.com",
     "primary": true,
      "type": "home"
   }
```

```
],
  "phoneNumbers": [
    {
      "value": "555-555-5555",
      "type": "work"
    },
    {
      "value": "555-555-4444",
      "type": "mobile"
    }
  ],
  "password": "t1meMa$heen",
  "roles":[
     {
     "value": "51bc045c-d17c-4d29-bd3f-9b1avcf5a011",
     "displayName": "Fysiotherapie"
    },
    {
      "value": "13y79ab5-ec65-4733-95e5-49b5977733c7",
      "displayName": "Psychologie"
    }
  ],
  "entitlements":[
    {
      "value": "BehandelplanAccorderen"
    },
    {
      "value": "BehandelrelatieWijzigen"
    }
]
}
```
#### Example Successful Response

```
{
  "schemas": ["urn:ietf:params:scim:schemas:core:2.0:User"],
 "id": "2819c223-7f76-453a-919d-413861904646",
  "userName": "bjensen",
 "name": {
    "familyName": "Jensen",
    "givenName": "Barbara",
    "infix": "van"
 },
  "gender": "UNKNOWN",
 "exportTimelineEvents": true,
  "bigNumber": null,
  "urn:ietf:params:scim:schemas:extension:ysis:2.0:User": {
     "ysisInitials": "Y.S",
```

```
"discipline": "MEDICAL",
     "agbCode": "agbCode1",
     "Initials": "YS",
     "modules": ["YSIS_CORE", "USER_MANAGEMENT"]
  },
  "urn:ietf:params:scim:schemas:extension:enterprise:2.0:User": {
     "employeeNumber": "2015010213058"
  },
  "emails": [
    {
      "value": "bjensen@example.com",
   }
  ],
  "phoneNumbers": [
    {
      "value": "555-555-5555",
      "type": "work"
    },
    {
      "value": "555-555-4444",
      "type": "mobile"
   }
  ],
  "active": true,
  "roles":[
    {
     "value": "51bc045c-d17c-4d29-bd3f-9b1avcf5a011",
    "displayName": "Fysiotherapie"
   },
    {
      "value": "13y79ab5-ec65-4733-95e5-49b5977733c7",
      "displayName": "Psychologie"
   }
  ],
  "entitlements":[
   \{"value": "BehandelplanAccorderen"
   },
   {
     "value": "BehandelrelatieWijzigen"
    }
 ],
  "meta": {
    "resourceType": "User",
    "created": "2010-01-23T04:56:22Z",
    "lastModified": "2011-05-13T04:42:34Z",
    "location": "$BASE_URL/v2/users/2819c223-7f76-453a-919d-413861904646"
 }
}
```
#### Example Error Responses

Error Scenario: The caller attempts to create a User with a userName which already exists. Example Error:

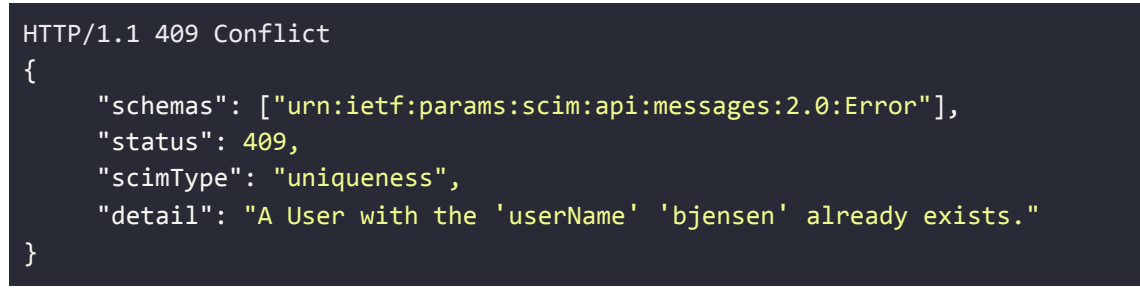

Error Scenario: A request to this endpoint is made for an invalid organization. Example Error:

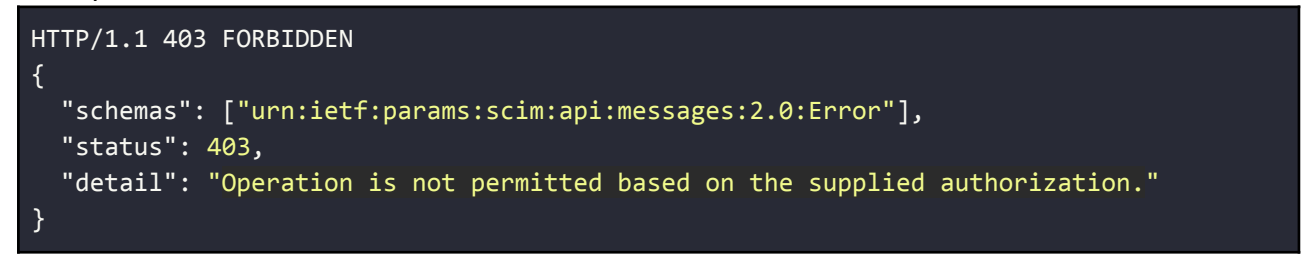

Error Scenario: The caller attempts to create a User with a value which is invalid for a validated field.

Example Error:

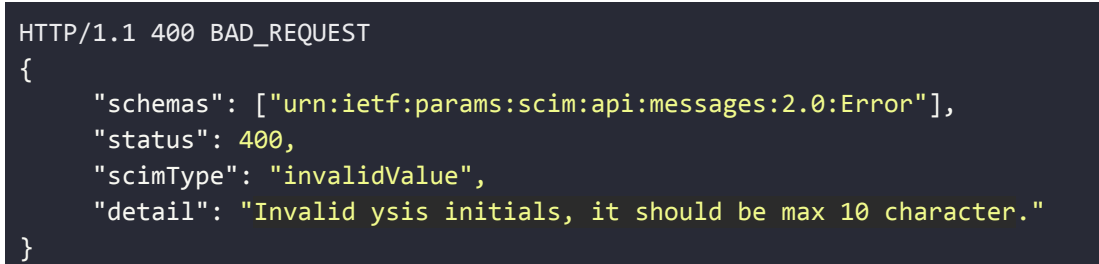

Error Scenario: A request is sent to this endpoint containing filtering options. Error Example:

```
HTTP/1.1 403 FORBIDDEN
{
  "schemas": ["urn:ietf:params:scim:api:messages:2.0:Error"],
 "status": 403,
 "scimType": "invalidFilter",
 "detail": "Filtering of ResourceTypes is not supported."
}
```
Error Scenario: A request is made to this endpoint from an organization with multiple groups. Example Error:

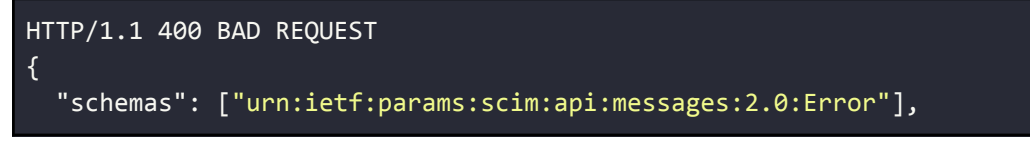

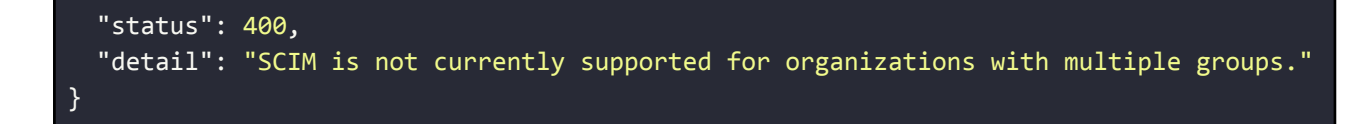

Error Scenario: A request is made to this endpoint from an organization with no group. Example Error:

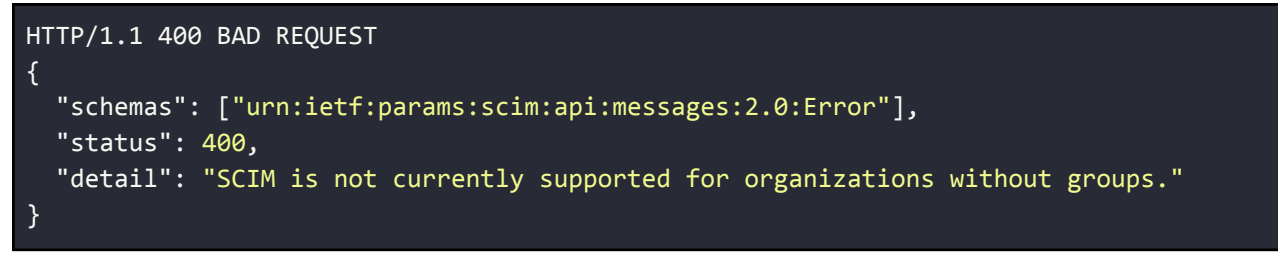

Endpoint: **\$BASE\_URL/scim/v2/users/{user\_id}** HTTP Operation: **GET** Authorization: **Bearer Token**

A HTTP GET call to this endpoint can be used to return an existing Gerimedica user in the SCIM JSON format. Only Users from the caller's organization can be returned. Attempting to return a user which does not exist will return a 404 error.

Filtering, sorting and pagination are not supported when returning a single user.

Example Request

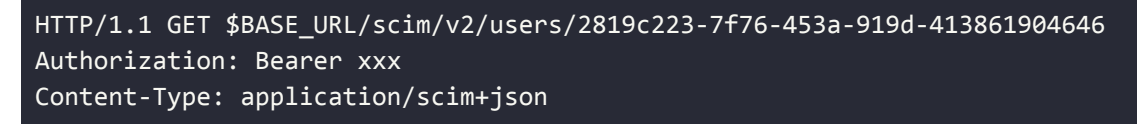

Example Successful Response

```
HTTP/1.1 200 OK
Content-Type: application/json
Location: $BASE_URL/scim/v2/users/2819c223-7f76-453a-919d-413861904646
{
  "schemas": [
   "urn:ietf:params:scim:schemas:core:2.0:User",
   "urn:ietf:params:scim:schemas:extension:ysis:2.0:User",
   "urn:ietf:params:scim:schemas:extension:enterprise:2.0:User"
  ],
  "id": "2819c223-7f76-453a-919d-413861904646",
  "userName": "bjensen",
  "name": {
    "familyName": "Jensen",
    "givenName": "Barbara"
  },
  "emails": [
   {
      "value": "bjensen@example.com",
    }
  ],
  "phoneNumbers": [
    {
      "value": "555-555-5555",
      "type": "work"
    },
    {
      "value": "555-555-4444",
      "type": "mobile"
    }
  ],
  "active": true,
```

```
"roles": [
    {
      "value": "51bc045c-d17c-4d29-bd3f-9b1avcf5a011",
      "displayName": "Fysiotherapie"
    },
     {
      "value": "13y79ab5-ec65-4733-95e5-49b5977733c7",
      "displayName": "Psychologie"
    }
  ],
  "entitlements": [
    {
     "value": "BehandelplanAccorderen"
    },
    {
      "value": "BehandelrelatieWijzigen"
    }
 ],
"urn:ietf:params:scim:schemas:extension:ysis:2.0:User": {
   "ysisInitials": "Y.S",
    "discipline": "MEDICAL",
   "agbCode": "agbCode1",
    "initials": "YS"
},
  "meta": {
    "resourceType": "User",
   "created": "2010-01-23T04:56:22Z",
   "lastModified": "2011-05-13T04:42:34Z",
    "location": "$BASE_URL/v2/users/2819c223-7f76-453a-919d-413861904646"
 }
}
```
#### Example Error Responses

Error Scenario: The caller attempts to get a user that does not exist. Error Example:

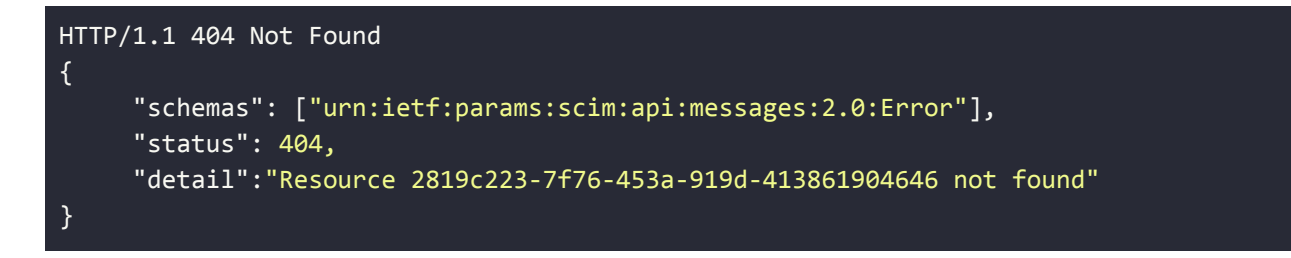

Error Scenario: A request to this endpoint is made for an invalid organization. Example Error:

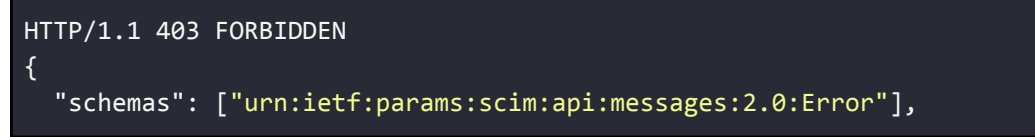

```
"status": 403,
 "detail": "Operation is not permitted based on the supplied authorization."
}
```
Error Scenario: A request is sent to this endpoint containing filtering options. Error Example:

```
HTTP/1.1 403 FORBIDDEN
{
  "schemas": ["urn:ietf:params:scim:api:messages:2.0:Error"],
 "status": 403,
 "scimType": "invalidFilter",
  "detail": "Filtering of ResourceTypes is not supported."
}
```
Error Scenario: A request is made to this endpoint from an organization with multiple groups. Example Error:

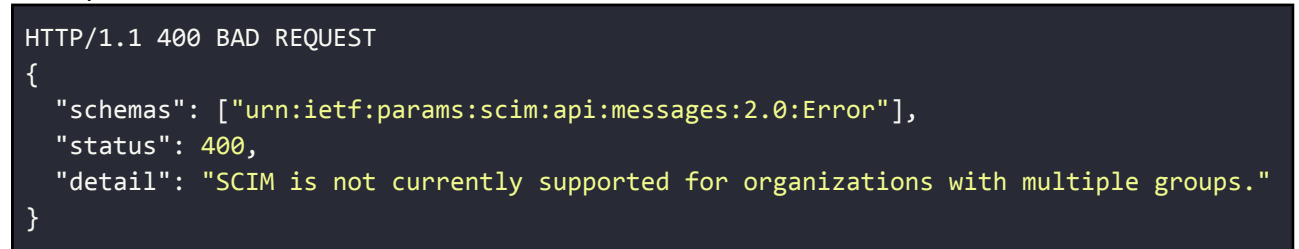

Error Scenario: A request is made to this endpoint from an organization with no group. Example Error:

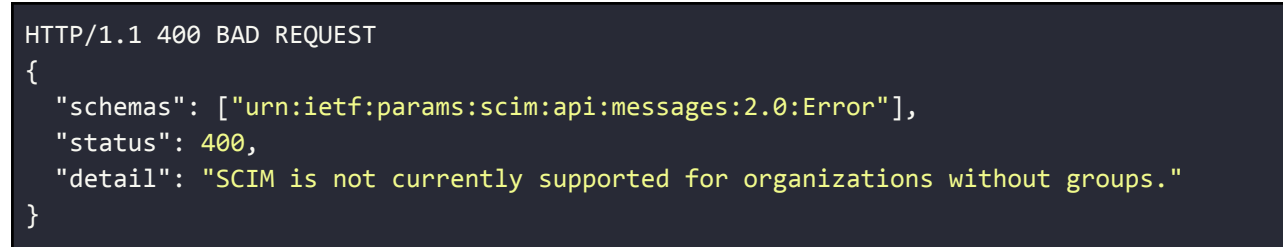

### Retrieving Users (with Filter)

Endpoint: **\$BASE\_URL/scim/v2/users** HTTP Operation: **GET** Authorization: **Bearer Token**

A HTTP GET call to this endpoint can be used to return a list of existing Gerimedica users in the SCIM JSON format. Only Users from the caller's organization can be returned. A filer must be provided for this endpoint. The currently supported filters can be found in the filtering section below.

Sorting and pagination are not supported.

Example Request

```
HTTP/1.1 GET
$BASE_URL/scim/v2/users?filter=urn:ietf:params:scim:schemas:extension:enterprise:2.0:
User:employeeNumber%20eq%20%221234%22
Authorization: Bearer xxx
Content-Type: application/scim+json
```
Example Successful Response

```
HTTP/1.1 200 OK
Content-Type: application/json
Location: $BASE_URL/scim/v2/users/2819c223-7f76-453a-919d-413861904646
\overline{1}{
     "schemas": [
       "urn:ietf:params:scim:schemas:core:2.0:User",
       "urn:ietf:params:scim:schemas:extension:ysis:2.0:User",
      "urn:ietf:params:scim:schemas:extension:enterprise:2.0:User"
     ],
     "id": "2819c223-7f76-453a-919d-413861904646",
     "userName": "bjensen",
     "name": {
       "familyName": "Jensen",
       "givenName": "Barbara"
     },
     "emails": [
       {
         "value": "bjensen@example.com",
       }
     ],
     "phoneNumbers": [
       {
         "value": "555-555-5555",
         "type": "work"
       },
       {
         "value": "555-555-4444",
         "type": "mobile"
```

```
}
     ],
     "active": true,
     "roles": [
      {
        "value": "51bc045c-d17c-4d29-bd3f-9b1avcf5a011",
        "displayName": "Fysiotherapie"
      },
      {
        "value": "13y79ab5-ec65-4733-95e5-49b5977733c7",
        "displayName": "Psychologie"
     }
     ],
     "entitlements": [
       \left\{ \right."value": "BehandelplanAccorderen"
       },
       {
         "value": "BehandelrelatieWijzigen"
       }
    ],
    "urn:ietf:params:scim:schemas:extension:ysis:2.0:User": {
       "ysisInitials": "Y.S",
       "discipline": "MEDICAL",
       "agbCode": "agbCode1",
       "initials": "YS"
   },
   "urn:ietf:params:scim:schemas:extension:enterprise:2.0:User": {
      "employeeNumber": "1234"
  },
   "meta": {
      "resourceType": "User",
      "created": "2010-01-23T04:56:22Z",
      "lastModified": "2011-05-13T04:42:34Z",
      "location": "$BASE_URL/v2/users/2819c223-7f76-453a-919d-413861904646"
   }
  }
]
```
Example Error Responses

Error Scenario: The caller attempts to call without a filter: \$BASE\_URL/scim/v2/users Error Example:

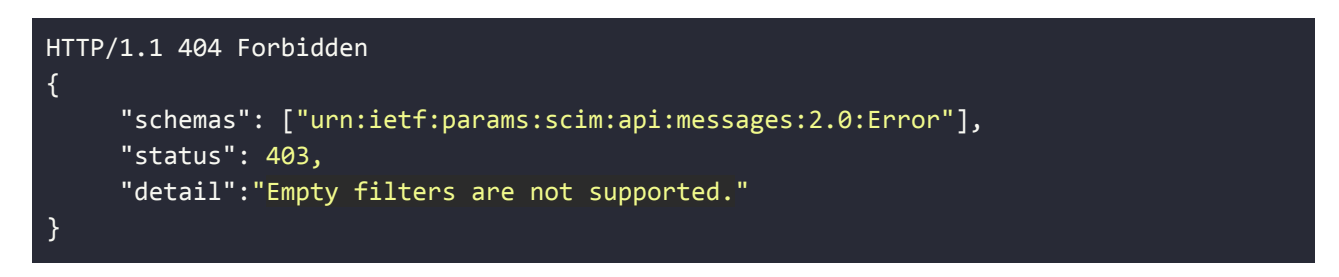

Error Scenario: The caller attempts to call with an incorrectly structured filter: \$BASE\_URL/scim/v2/users?filter=bad%20filter Error Example:

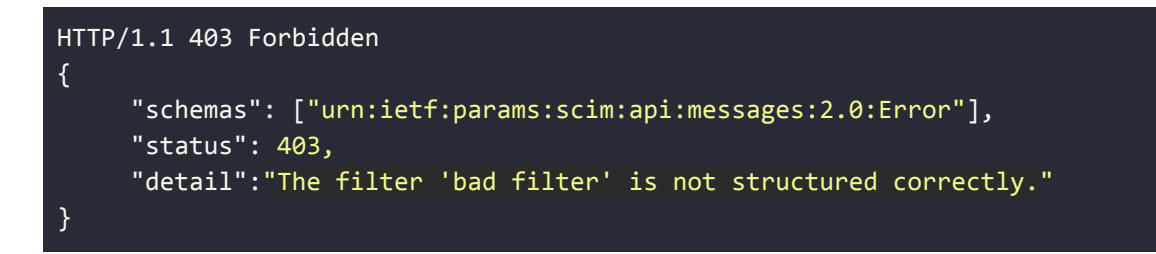

Error Scenario: The caller attempts to with an invalid filter operator:

\$BASE\_URL/scim/v2/users?filter=urn:ietf:params:scim:schemas:extension:enterprise:2.0:Us er:employeeNumber%20regex%20%221234%22

Error Example:

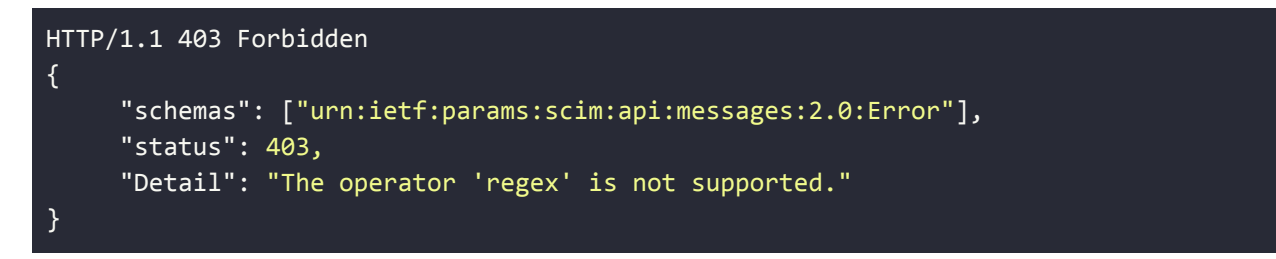

Error Scenario: The caller attempts to with a filter value which is not enclosed in double quotes: \$BASE\_URL/scim/v2/users?filter=urn:ietf:params:scim:schemas:extension:enterprise:2.0:Us er:employeeNumber%20eq%201234 Error Example:

```
HTTP/1.1 403 Forbidden
{
     "schemas": ["urn:ietf:params:scim:api:messages:2.0:Error"],
     "status": 403,
     "detail":"The value to be filtered '1234' is not valid."
}
```
Error Scenario: A request is made to this endpoint from an organization with multiple groups. Example Error:

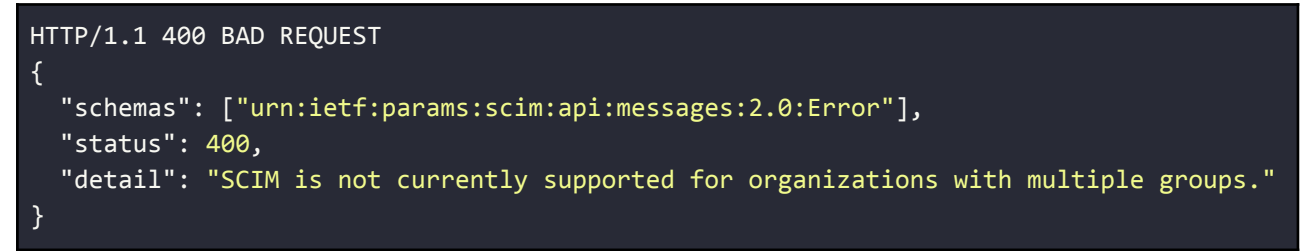

Error Scenario: A request is made to this endpoint from an organization with no group. Example Error:

```
HTTP/1.1 400 BAD REQUEST
```

```
{
 "schemas": ["urn:ietf:params:scim:api:messages:2.0:Error"],
  "status": 400,
  "detail": "SCIM is not currently supported for organizations without groups."
}
```
#### **Filtering**

The current SCIM implementation supports a limited subset of filtering functionality. Filtering allows a user to pass in a filter as a query parameter to a supported endpoint. Any SCIM filtering option not specifically mentioned in this section is not currently supported.

#### Supported Filter Structure:

The SCIM implementation supports the following filter structure: SchemaId:attributeName operator "value"

#### Supported SchemaIds and AttributeName:

We currently only support filtering on a single attribute at a time. The specified attribute must be supported and must belong to the specified schema. The current set of supported attributes and their associated schemas are:

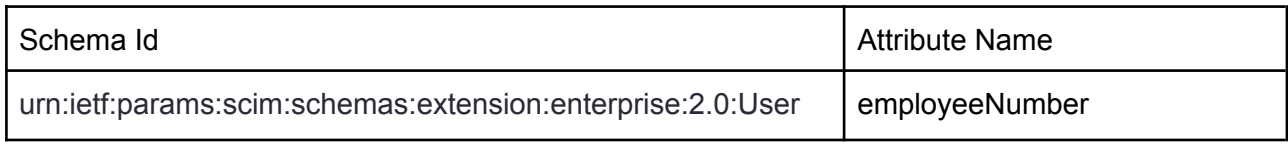

#### Supported Operators:

Operators are case insensitive. All other operators such as "regex", "co", "(", ")" etc. are not supported and will cause undesired results or errors if attempted.

The current set of supported operators for this endpoint are:

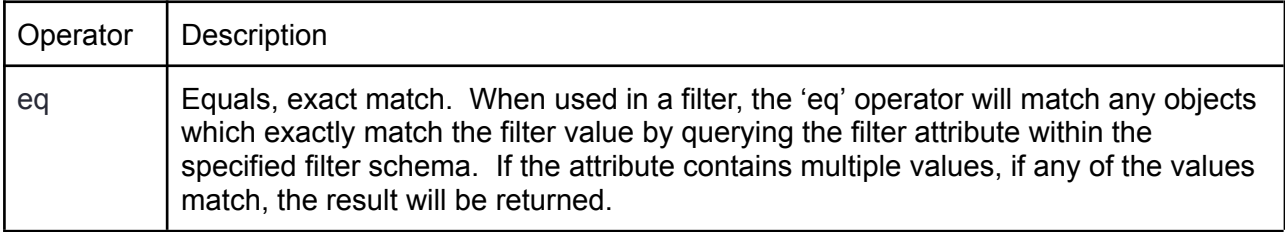

#### Supported Values:

The value must be enclosed in double quotes, an error will be returned if double quotes are missing. If an empty value is passed in eg '""', no results will be returned.

## Updating Users

Endpoint: **\$BASE\_URL/scim/v2/users/{user\_id}** HTTP Operation: **PUT** Authorization: **Bearer Token**

A HTTP PUT call to this endpoint can be used to update mutable attributes for a User. The intent of a PUT call is to replace the entire object rather than update individual fields. PUT calls cannot be used to create new resources. Only Users from the caller's organization can be updated.

If an attribute is immutable, the PUT call must contain the same value (or no value) as the existing object. A 400 bad request will be returned if modification of an immutable attribute is attempted.

If an attribute is mutable, supplying new value(s) will replace the old values. Supplying a null or empty value will remove the existing value if the attribute is optional and will result in an error if the attribute is mandatory. If no value currently exists for a mutable attribute, the new value(s) will be applied.

"writeOnly" attributes such as the User password cannot currently be modified via a PUT call. They should not be supplied and a 400 bad request error will be returned.

Filtering, sorting, and pagination are not supported.

Example Request

```
HTTP/1.1 PUT $BASE_URL/scim/v2/users/2819c223-7f76-453a-919d-413861904646
Authorization: Bearer xxx
Content-Type: application/scim+json
{
     "schemas": ["urn:ietf:params:scim:schemas:core:2.0:User"],
     "userName": "bjensen",
     "name":{
       "familyName": "Jensen-Smith",
       "givenName": "Barbara",
       "infix": "van"
     },
     "gender": "UNKNOWN",
     "exportTimelineEvents": true,
     "roles":[],
     "emails":[
       {
           "value": "bjensen@example.com"
       },
       {
           "value": "babs@jensen.org"
       }
     ]
}
```
Example Successful Response

```
{
     "schemas": ["urn:ietf:params:scim:schemas:core:2.0:User"],
     "id": "2819c223-7f76-453a-919d-413861904646",
     "userName": "bjensen",
     "name":{
       "familyName": "Jensen-Smith",
       "givenName": "Barbara",
       "infix": "van"
     },
     "gender": "UNKNOWN",
     "exportTimelineEvents": true,
     "emails": [
       {
           "value": "bjensen@example.com"
       },
       {
           "value": "babs@jensen.org"
       }
     ],
     "modules": [],
     "meta": {
       "resourceType": "User",
       "created": "2011-08-08T04:56:22Z",
       "lastModified": "2011-08-08T08:00:12Z",
       "location": "$BASE_URL/scim/v2/users/2819c223-7f76-453a-919d-413861904646"
     }
}
```
#### Example Error Response

Error Scenario: Attempting to update an attribute which must be unique to a value which already exists.

Example Error:

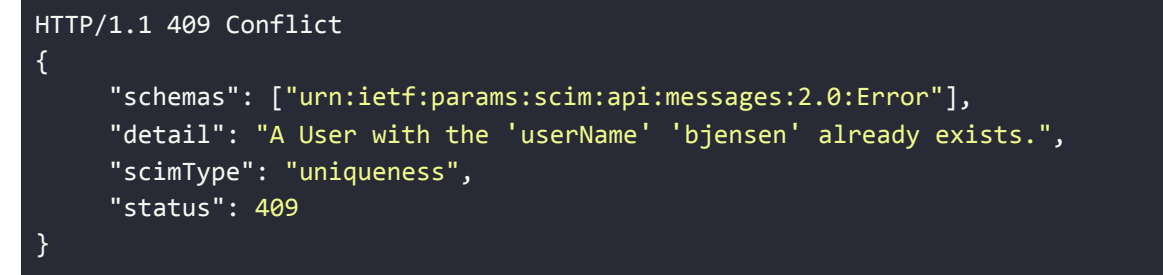

Error Scenario: Attempting to pass in a JSON object which is not parseable. Example Error:

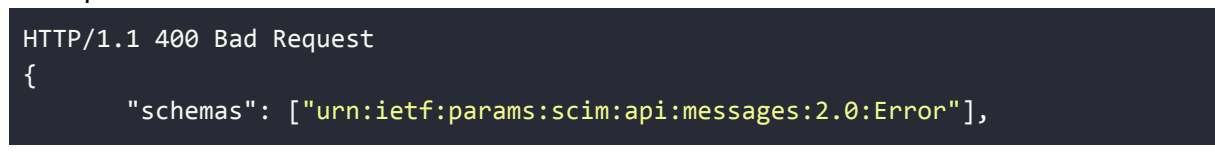

```
"detail": "Request is unparsable, syntactically incorrect, or violates
schema.",
       "scimType": "invalidSyntax",
       "status": 400
}
```
Error Scenario: Caller attempts to clear the value of a mandatory attribute. Example Error:

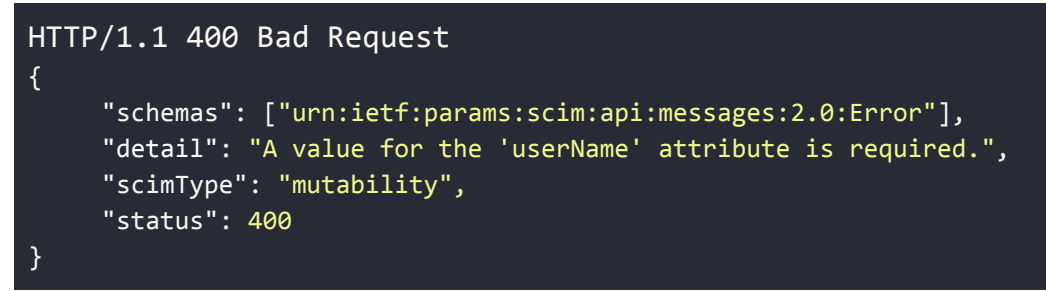

Error Scenario: Caller attempts to update an attribute which is readOnly Example Error:

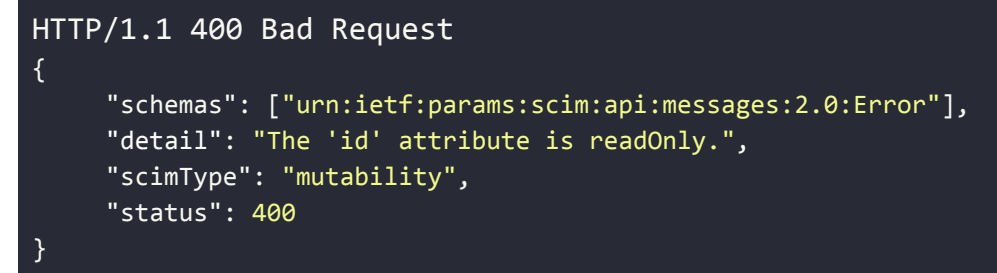

Error Scenario: Caller attempts to update an attribute which is immutable. Example Error:

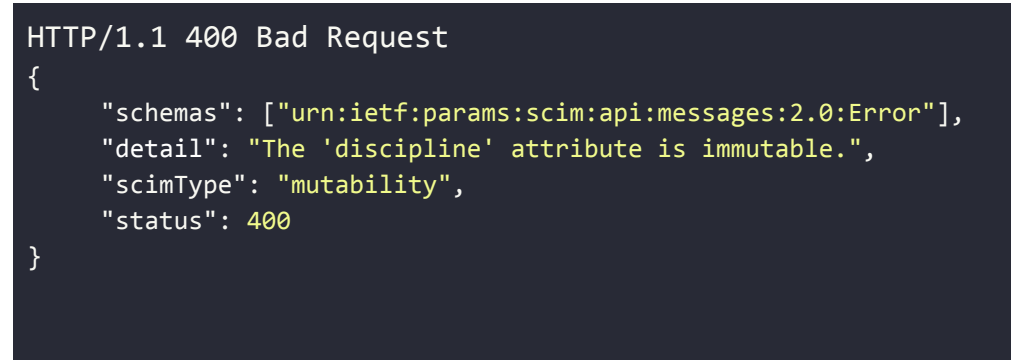

Error Scenario: Caller attempts to update an attribute to an invalid value. Example Error:

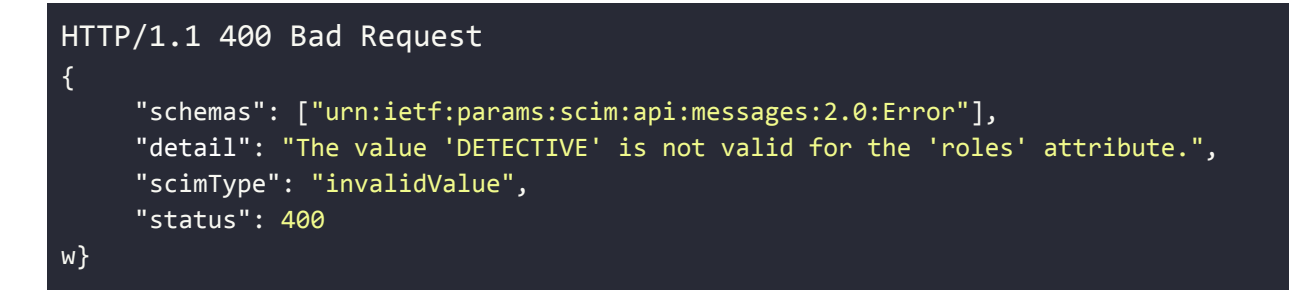

Error Scenario: Caller attempting to update a User which does not exist. Example Error:

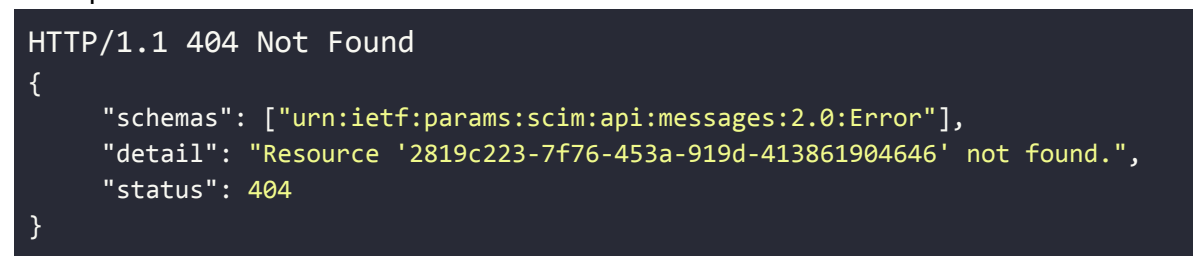

Error Scenario: A request is sent to this endpoint containing filtering options. Error Example:

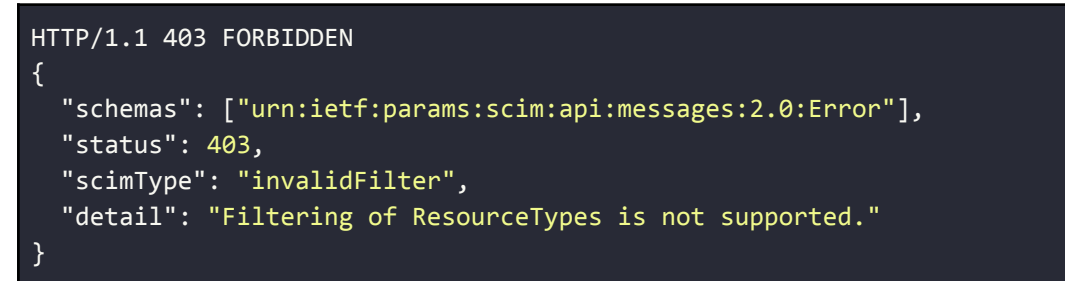

Error Scenario: A request to this endpoint is made for an invalid organization. Example Error:

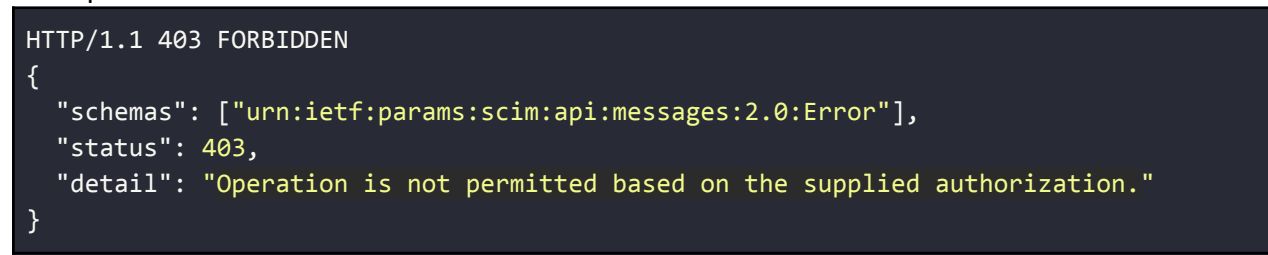

Error Scenario: A request is made to this endpoint from an organization with multiple groups. Example Error:

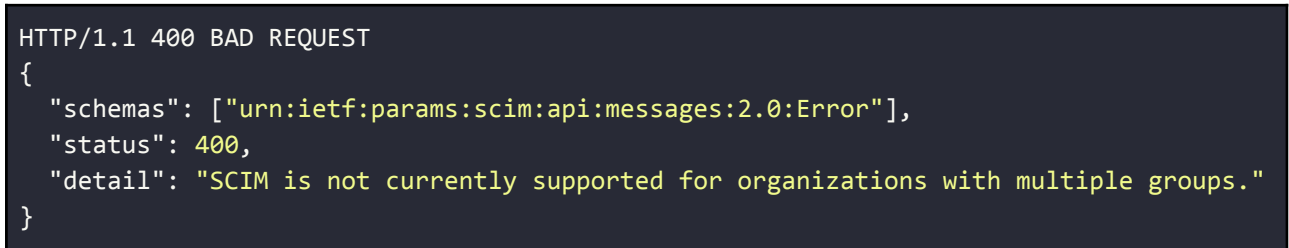

Error Scenario: A request is made to this endpoint from an organization with no group.

#### Example Error:

```
HTTP/1.1 400 BAD REQUEST
\{"schemas": ["urn:ietf:params:scim:api:messages:2.0:Error"],
 "status": 400,
 "detail": "SCIM is not currently supported for organizations without groups."
}
```
## Deleting Users

Endpoint: **\$BASE\_URL/scim/v2/users/{user\_id}** HTTP Operation: **DELETE** Authorization: **Bearer Token**

A HTTP DELETE call to this endpoint can be used to delete a Gerimedica User. Only Users from the caller's organization can be deleted. Attempting to delete a User which does not exist for the caller's organization will result in a 404 not found.

Filtering, sorting and pagination are not supported.

Example Request

HTTP/1.1 DELETE \$BASE\_URL/scim/v2/users/2819c223-7f76-453a-919d-413861904646 Authorization: Bearer xxx

Example Successful Response

HTTP/1.1 204 No Content

Example Error Responses

Error Scenario: Attempting to delete a User which does not exist. Example Error:

```
HTTP/1.1 404 Not Found
{
     "schemas": ["urn:ietf:params:scim:api:messages:2.0:Error"],
     "detail": "Resource '2819c223-7f76-453a-919d-413861904646' not found.",
     "status": 404
}
```
Error Scenario: A request is sent to this endpoint containing filtering options. Error Example:

```
HTTP/1.1 403 FORBIDDEN
{
  "schemas": ["urn:ietf:params:scim:api:messages:2.0:Error"],
 "status": 403,
  "scimType": "invalidFilter",
  "detail": "Filtering of ResourceTypes is not supported."
}
```
Error Scenario: A request to this endpoint is made for an invalid organization.

Example Error:

```
HTTP/1.1 403 FORBIDDEN
{
```
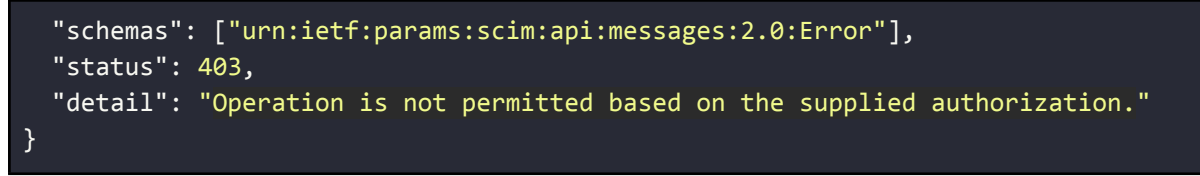

Error Scenario: A request is made to this endpoint from an organization with multiple groups. Example Error:

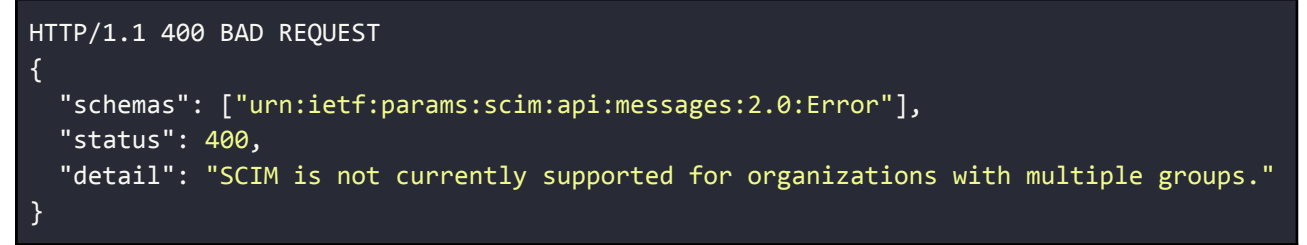

Error Scenario: A request is made to this endpoint from an organization with no group. Example Error:

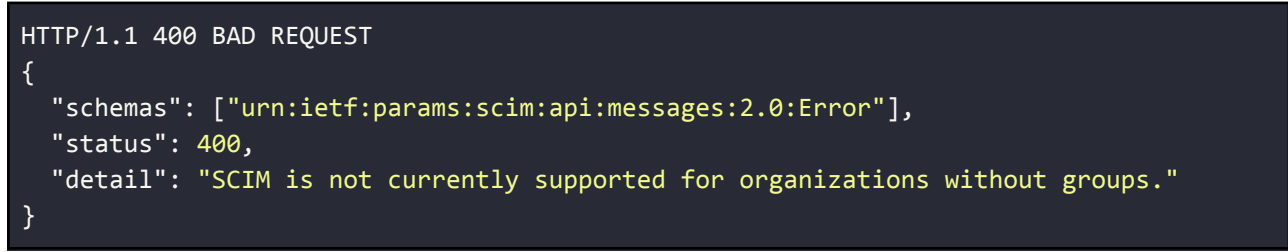

# Scim Role Operations

### Retrieving Roles

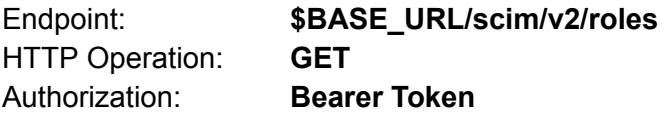

An HTTP GET to this endpoint can be used to retrieve roles.

#### Example Request

HTTP/1.1 GET \$BASE\_URL/scim/v2/roles Authorization: Bearer xxx Content-Type: application/scim+json

#### Example Successful Response

```
\mathbb{I}{
    "value": "39c0be3a-891a-4c77-a65e-49ee16f3538d",
    "displayName": "Diëtetiek"
  },
  {
    "value": "b3497775-9482-4e77-a240-8607db84fee5",
    "displayName": "Ergotherapie"
  },
  {
    "value": "ceb5c7bf-2092-4377-975a-7303af8e42a8",
    "displayName": "Geestelijke verzorging"
 },
  {
    "value": "135f9ab7-ec65-4777-95e5-49b5977c33c7",
    "displayName": "Muziektherapie"
  }
]
```
#### Example Error Responses

Error Scenario: A request is made to this endpoint which contains filtering options will result in an error.

Example Error:

HTTP/1.1 403 FORBIDDEN {

```
"schemas": ["urn:ietf:params:scim:api:messages:2.0:Error"],
 "status": 403,
 "scimType": "invalidFilter",
  "detail": "Filtering is not supported."
}
```
Error Scenario: A request is made to this endpoint from an organization with multiple groups. Example Error:

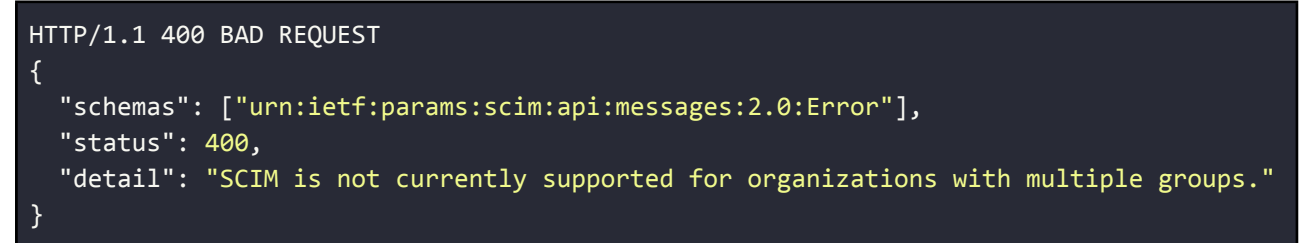

Error Scenario: A request is made to this endpoint from an organization with no group. Example Error:

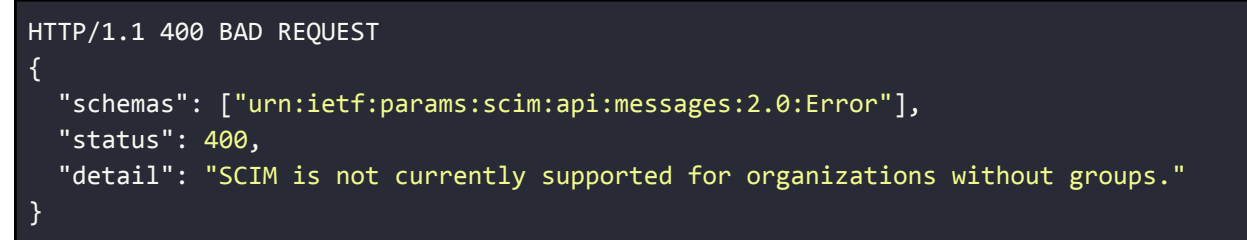

Error Scenario: A request to this endpoint is made for an invalid organization. Example Error:

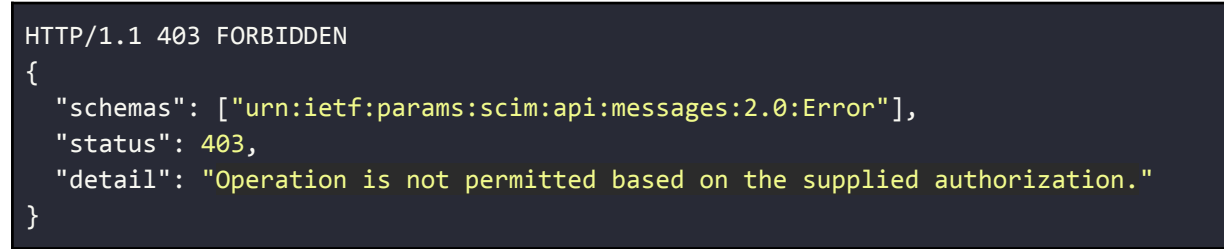